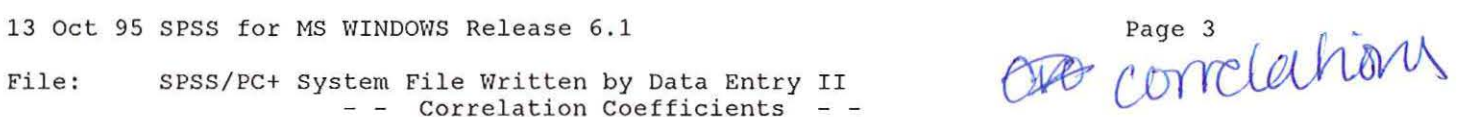

File: SPSS/PC+ System File Corr Written Written by Data Entry II (DAP CO)

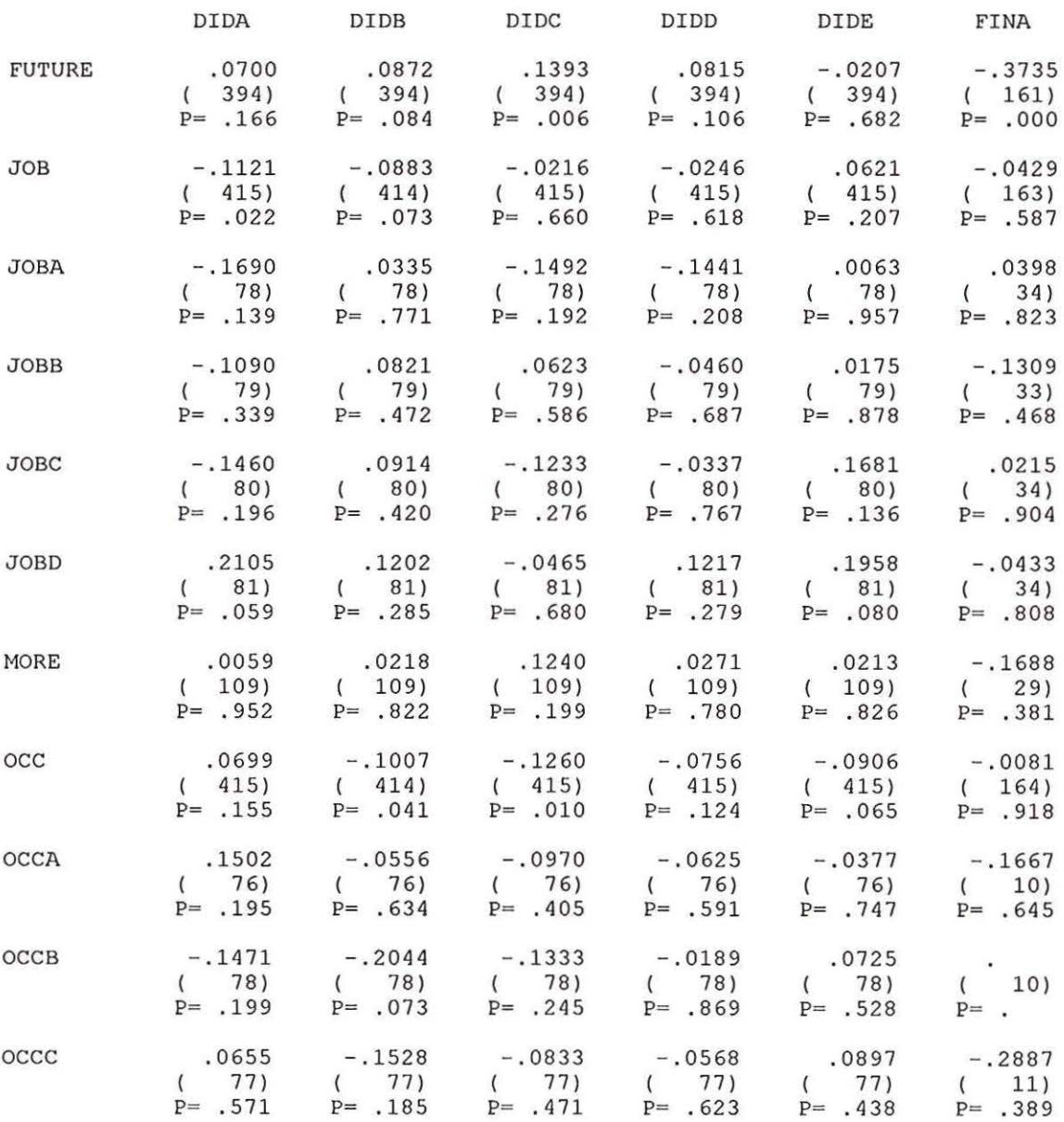

(Coefficient / (Cases) / 2-tailed Significance)

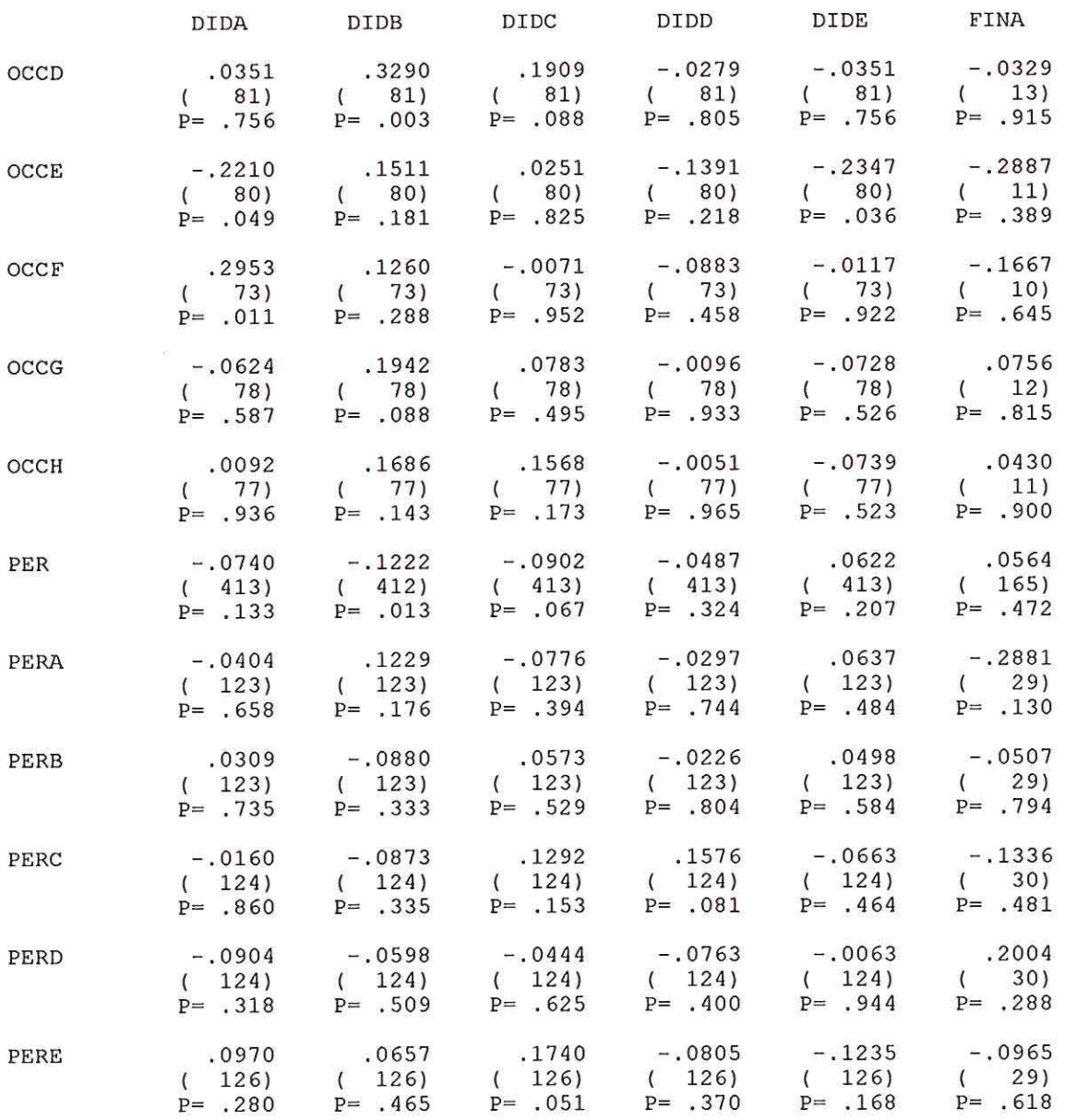

(Coefficient / (Cases) / 2-tailed Significance)

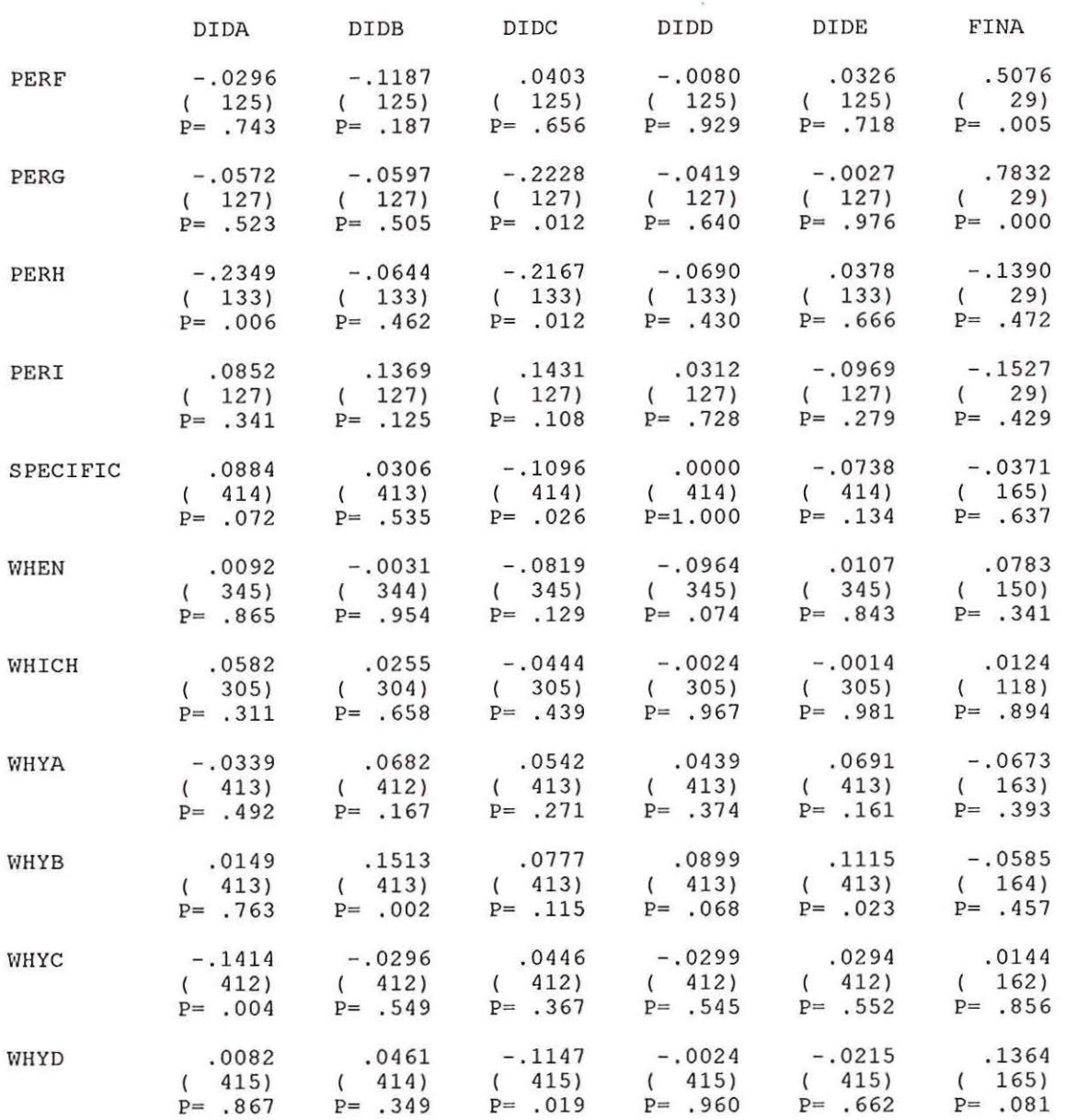

(Coefficient / (Cases) / 2-tailed Significance)

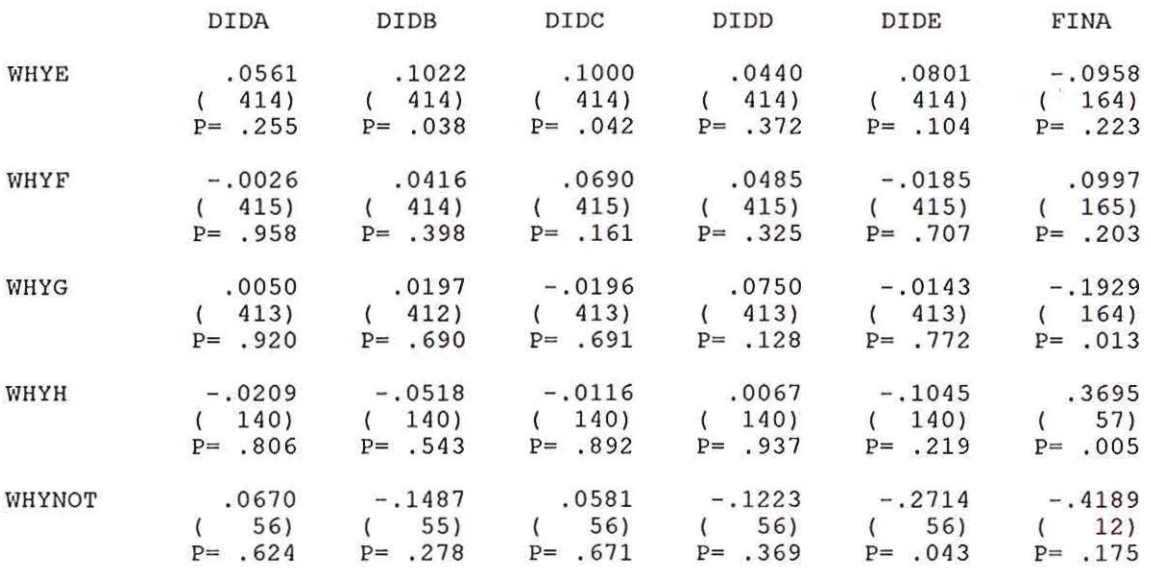

 $\tilde{\kappa}$ 

(Coefficient / (Cases) / 2-tailed Significance)

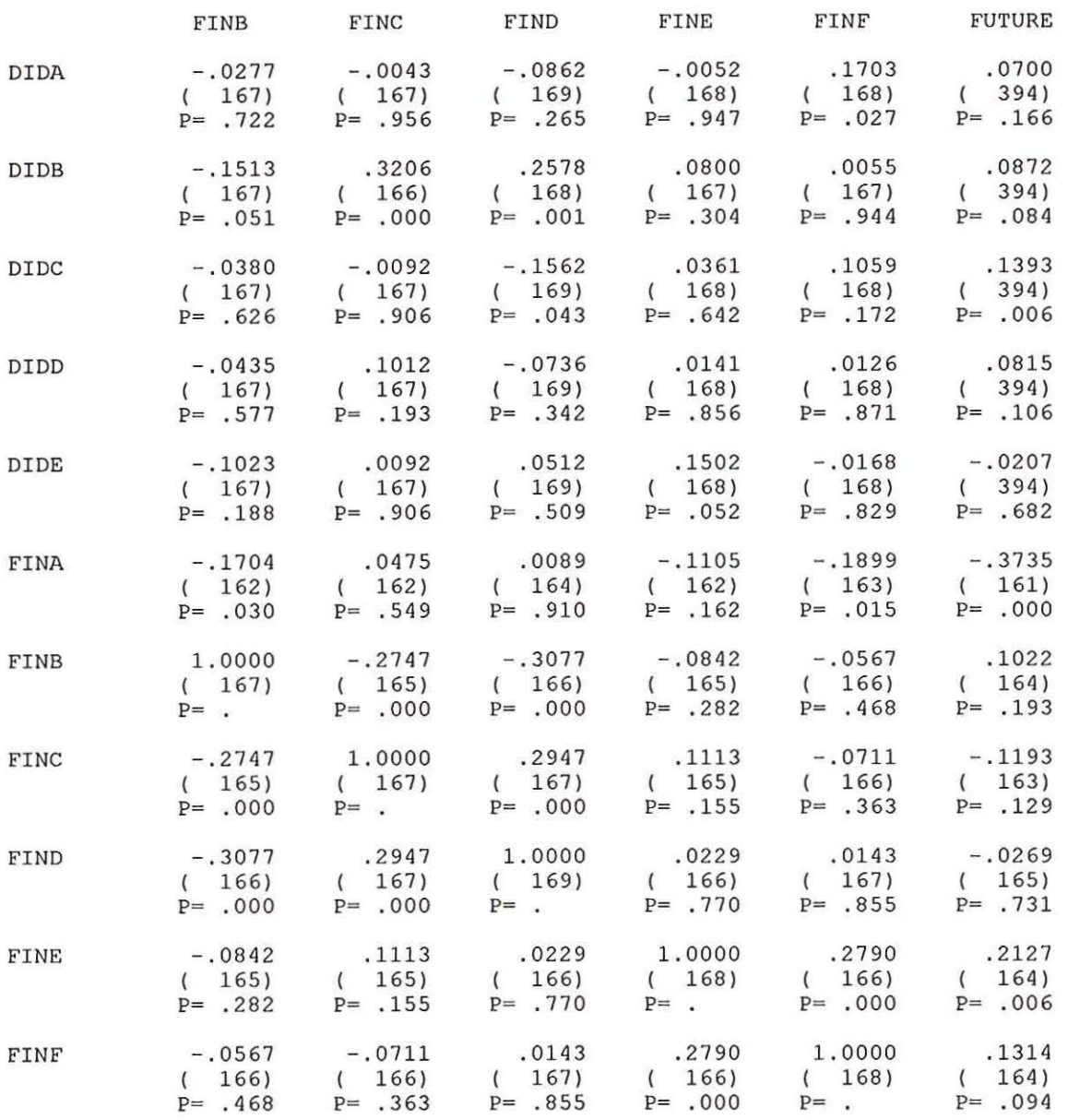

(Coefficient / (Cases) / 2-tailed Significance)

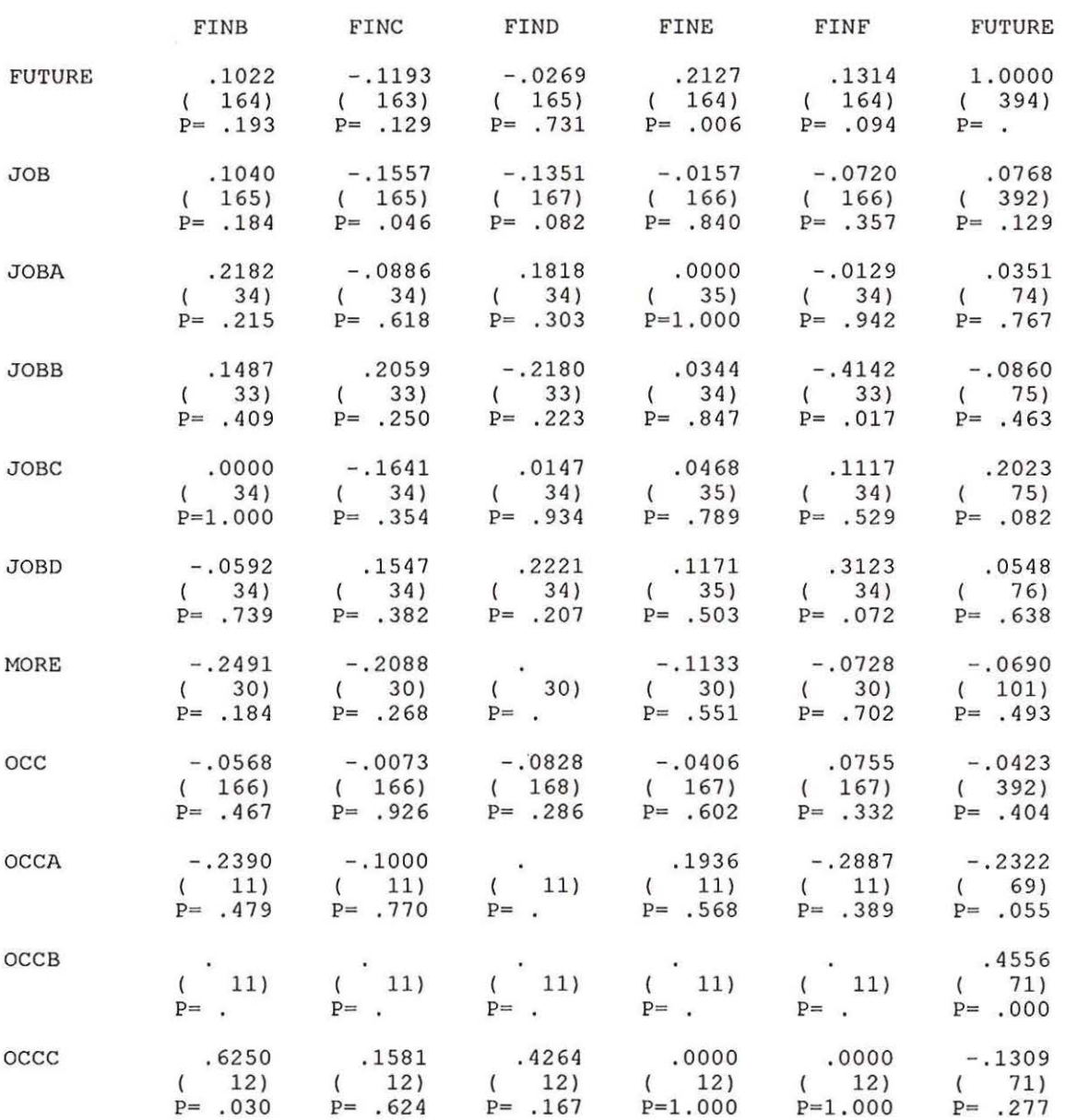

(Coefficient / (Cases) / 2-tailed Significance)

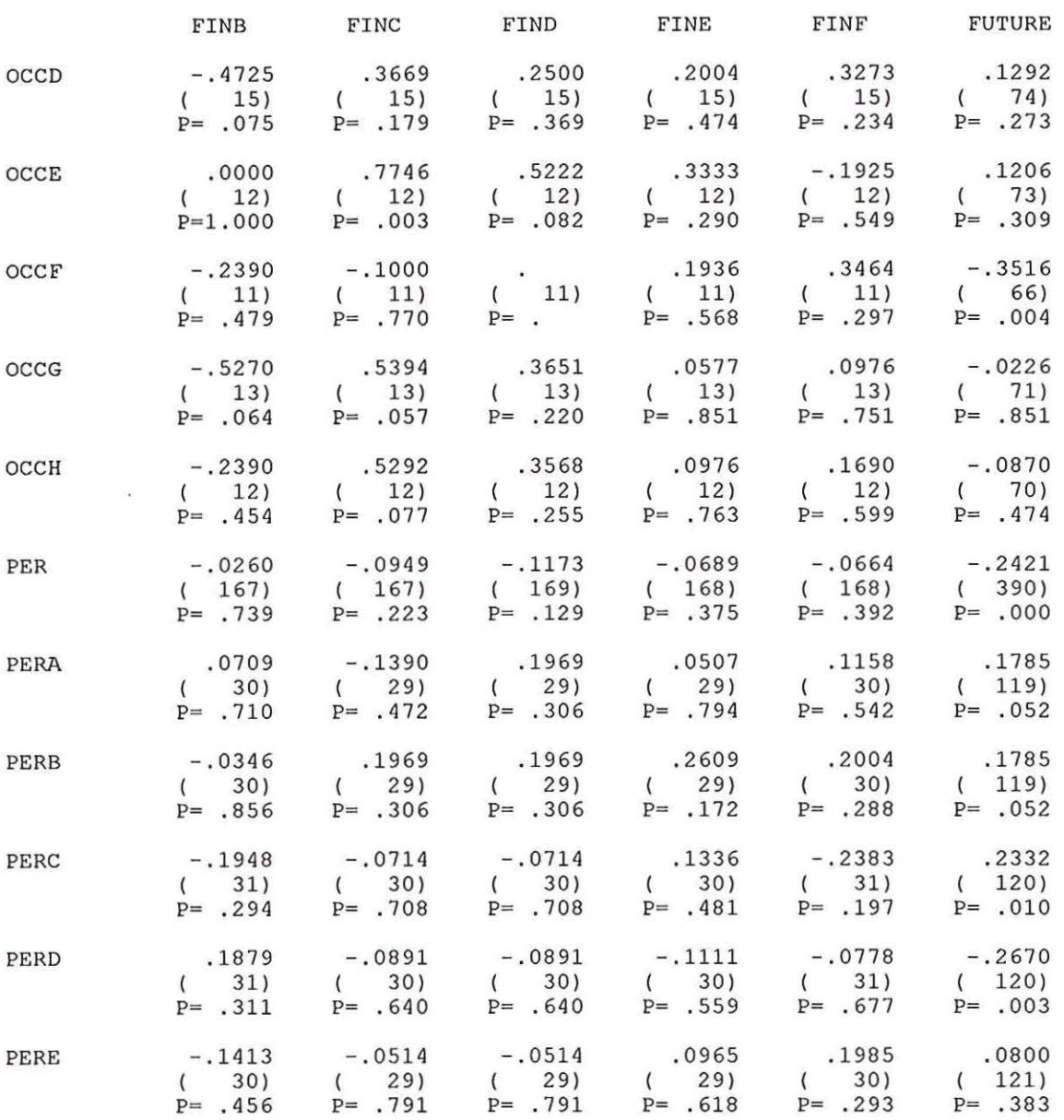

(Coefficient / (Cases) / 2-tailed Significance)

#### File: SPSS/PC+ System File Written by Data Entry II - - Correlation Coefficients<sup>-</sup> - -

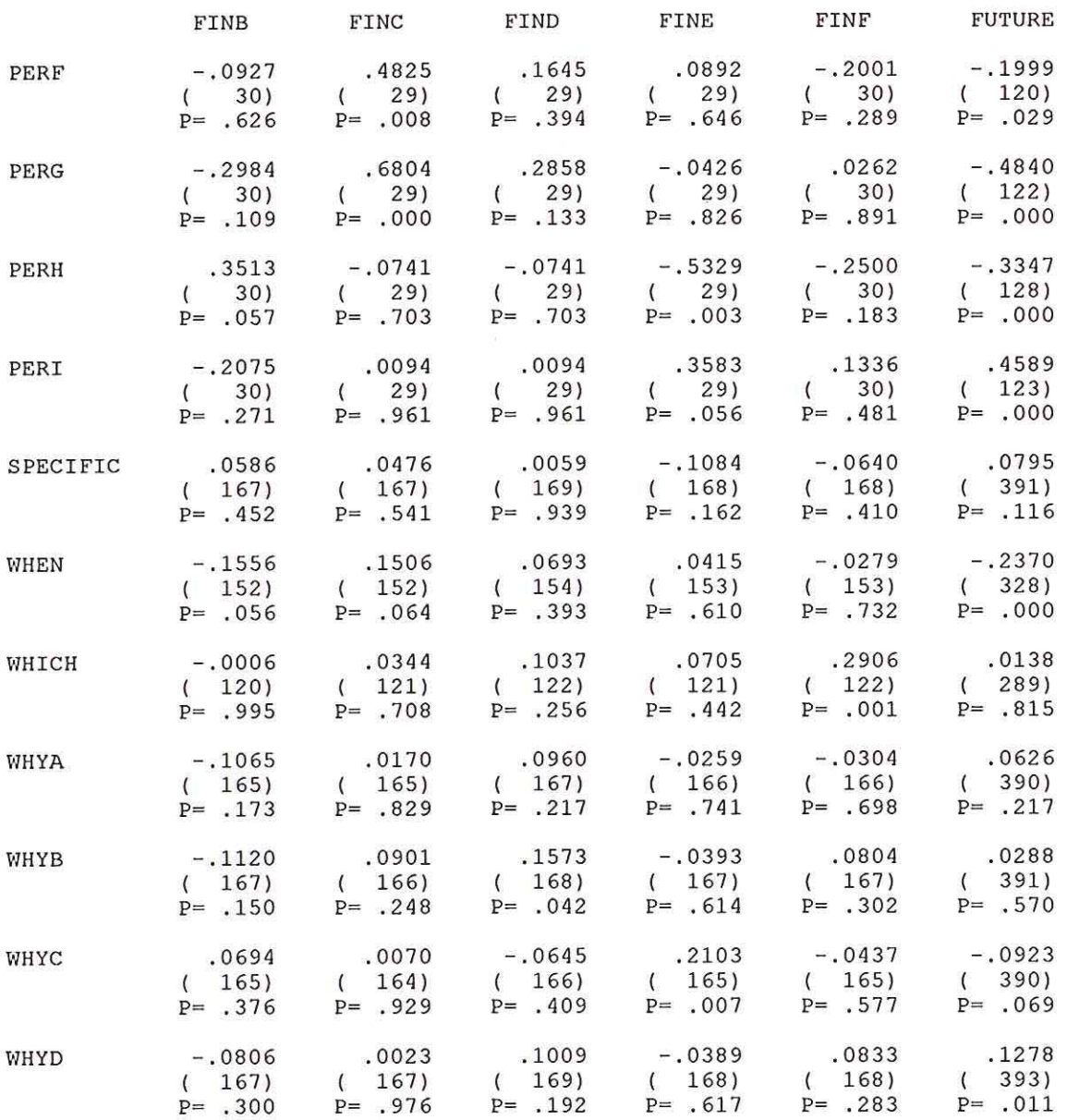

(Coefficient / (Cases) / 2-tailed Significance)

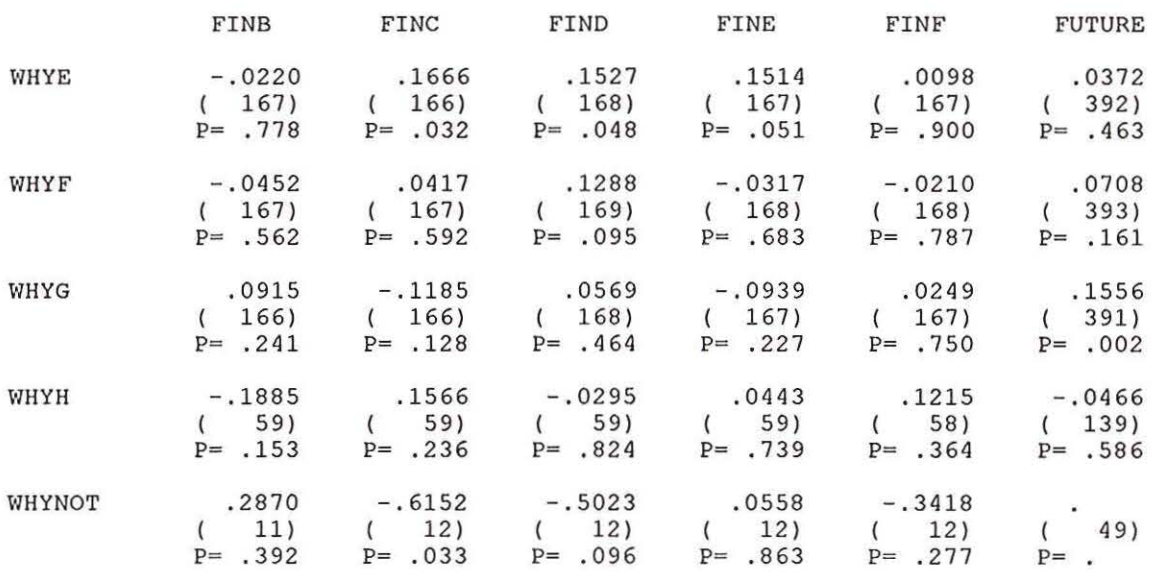

 $\sim$ 

 $|\hat{\mathfrak{g}}|$ 

(Coefficient / (Cases) / 2-tailed Significance)

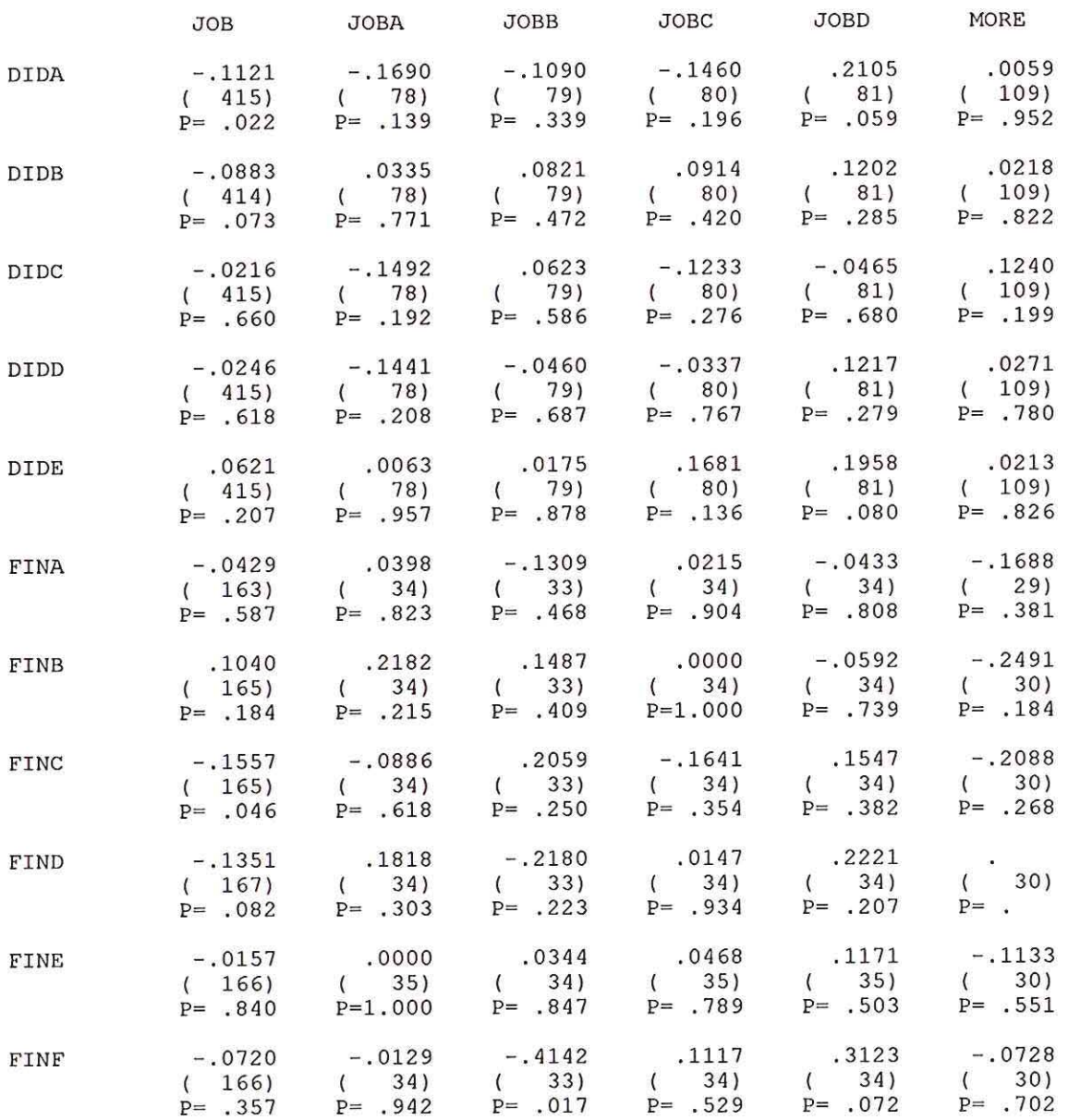

(Coefficient / (Cases) / 2-tailed Significance)

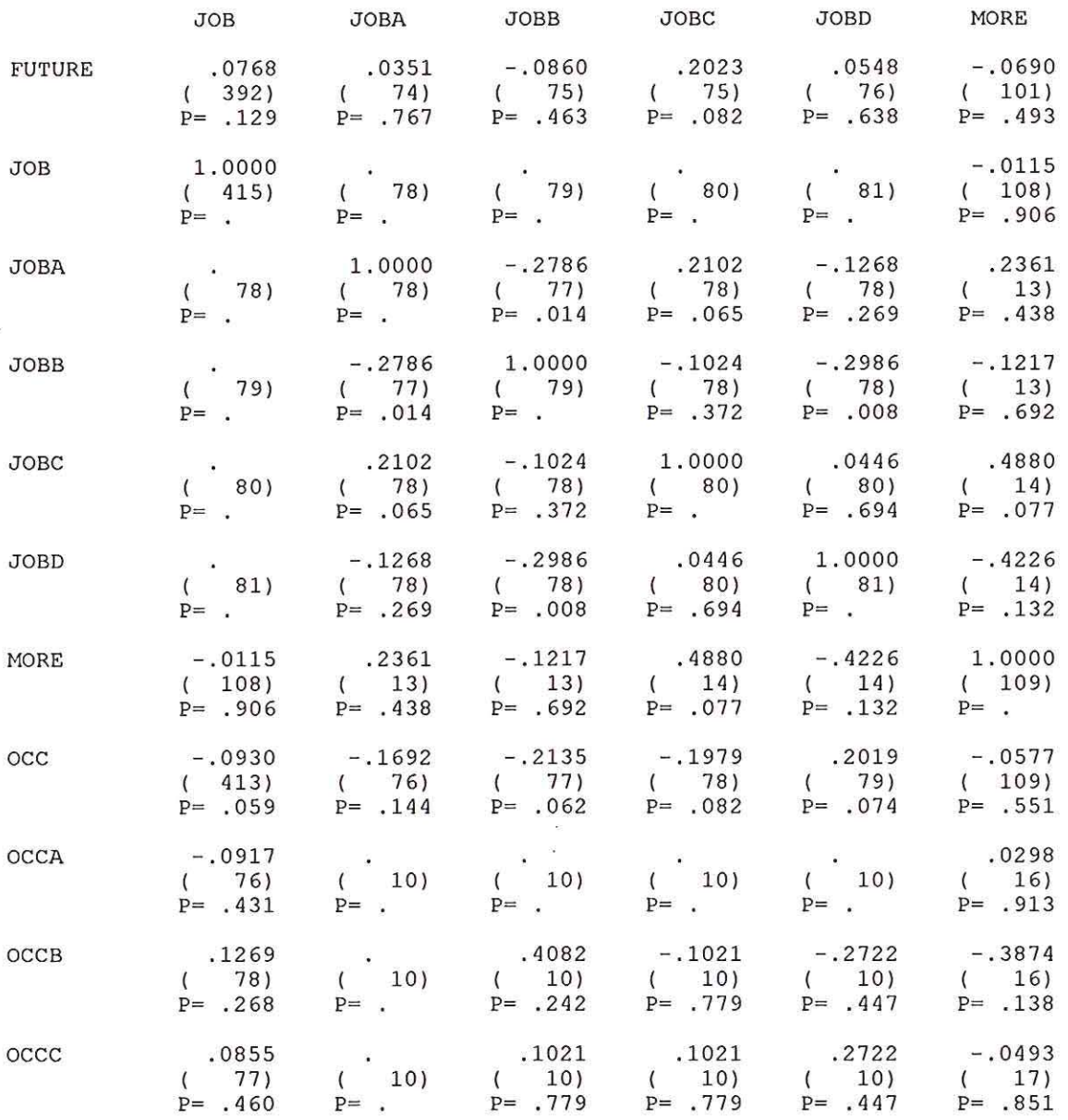

(Coefficient / (Cases) / 2-tailed Significance)

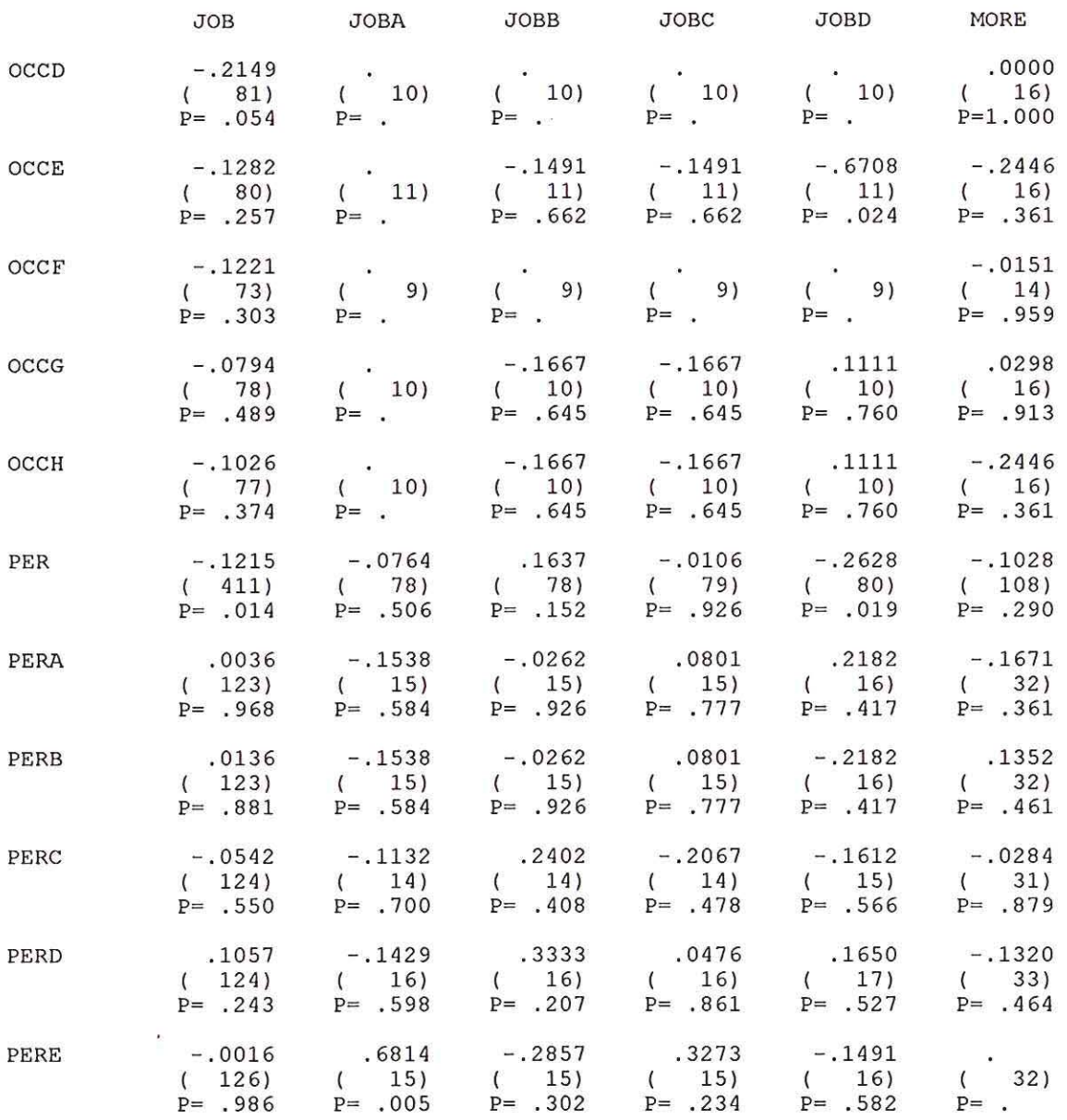

(Coefficient / (Cases) / 2-tailed Significance)

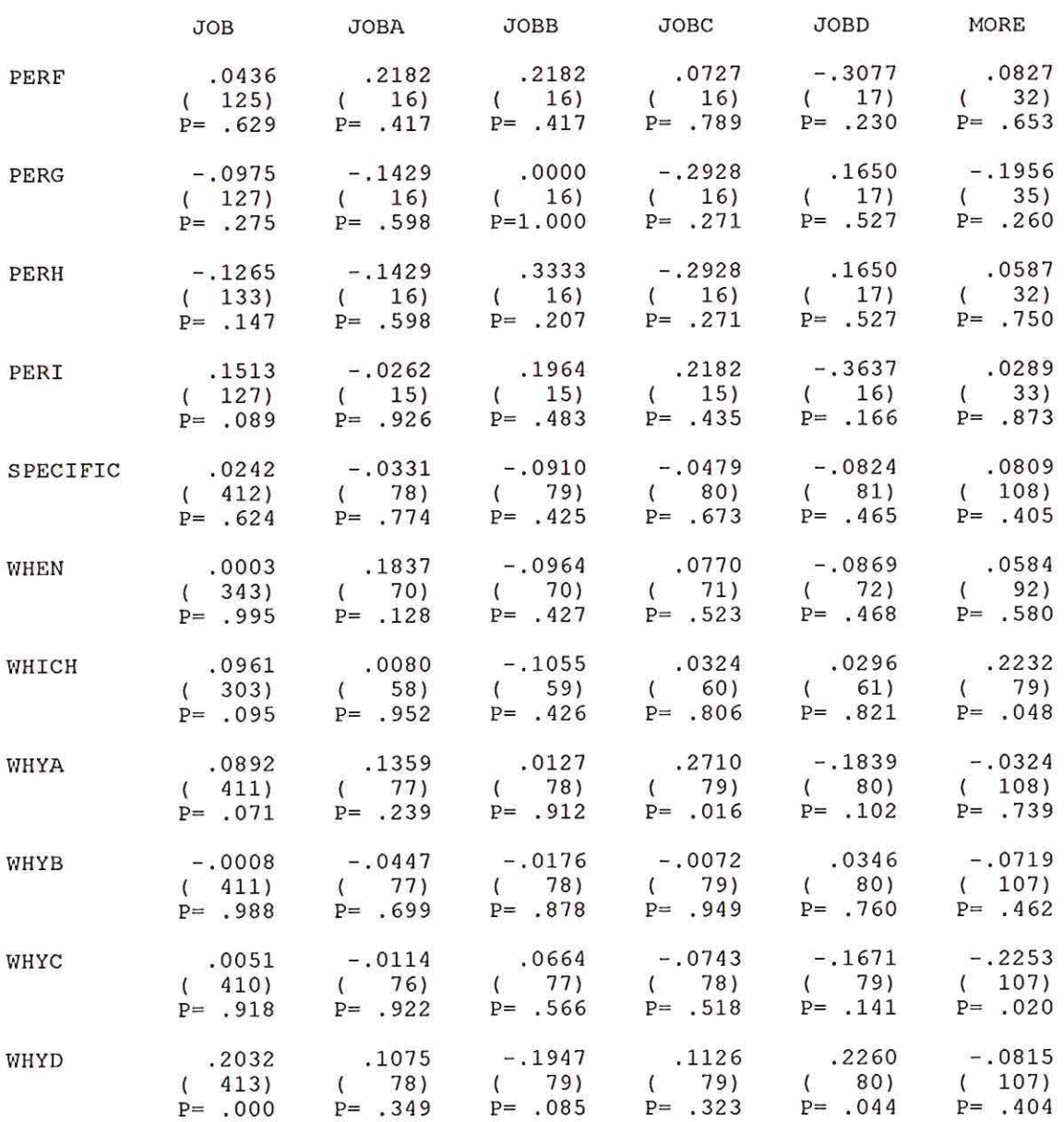

(Coefficient / (Cases) / 2-tailed Significance)

 $\cdot$ 

File: SPSS/PC+ System File Written by Data Entry II Correlation Coefficients

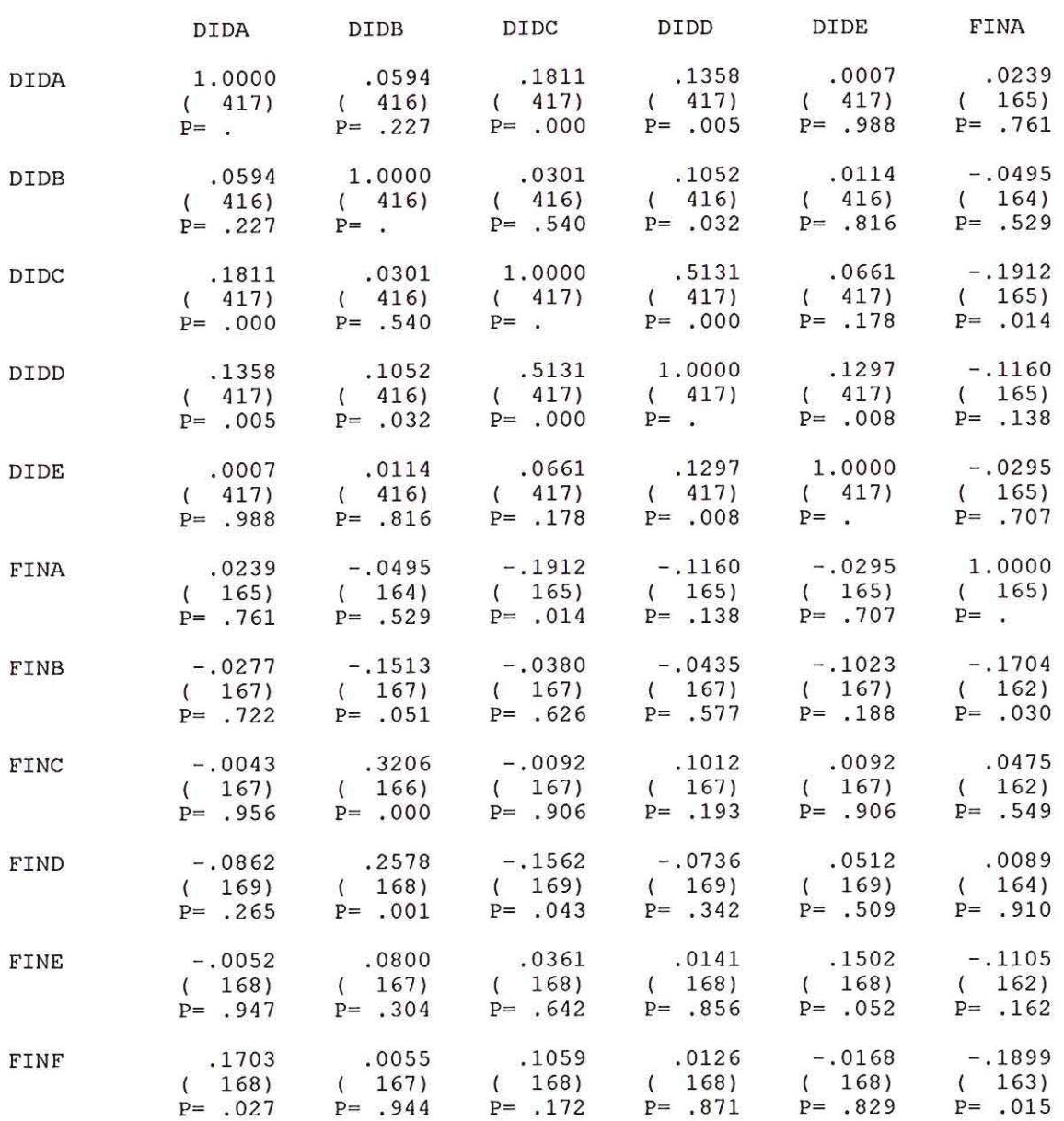

(Coefficient / (Cases) / 2-tailed Significance)

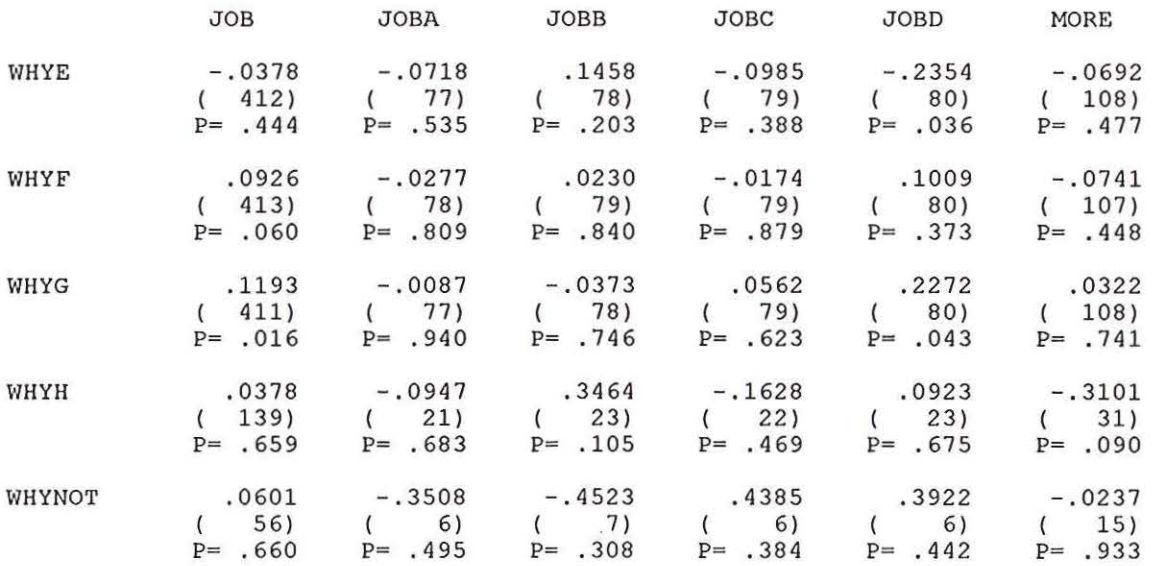

(Coefficient / (Cases) / 2-tailed Significance)

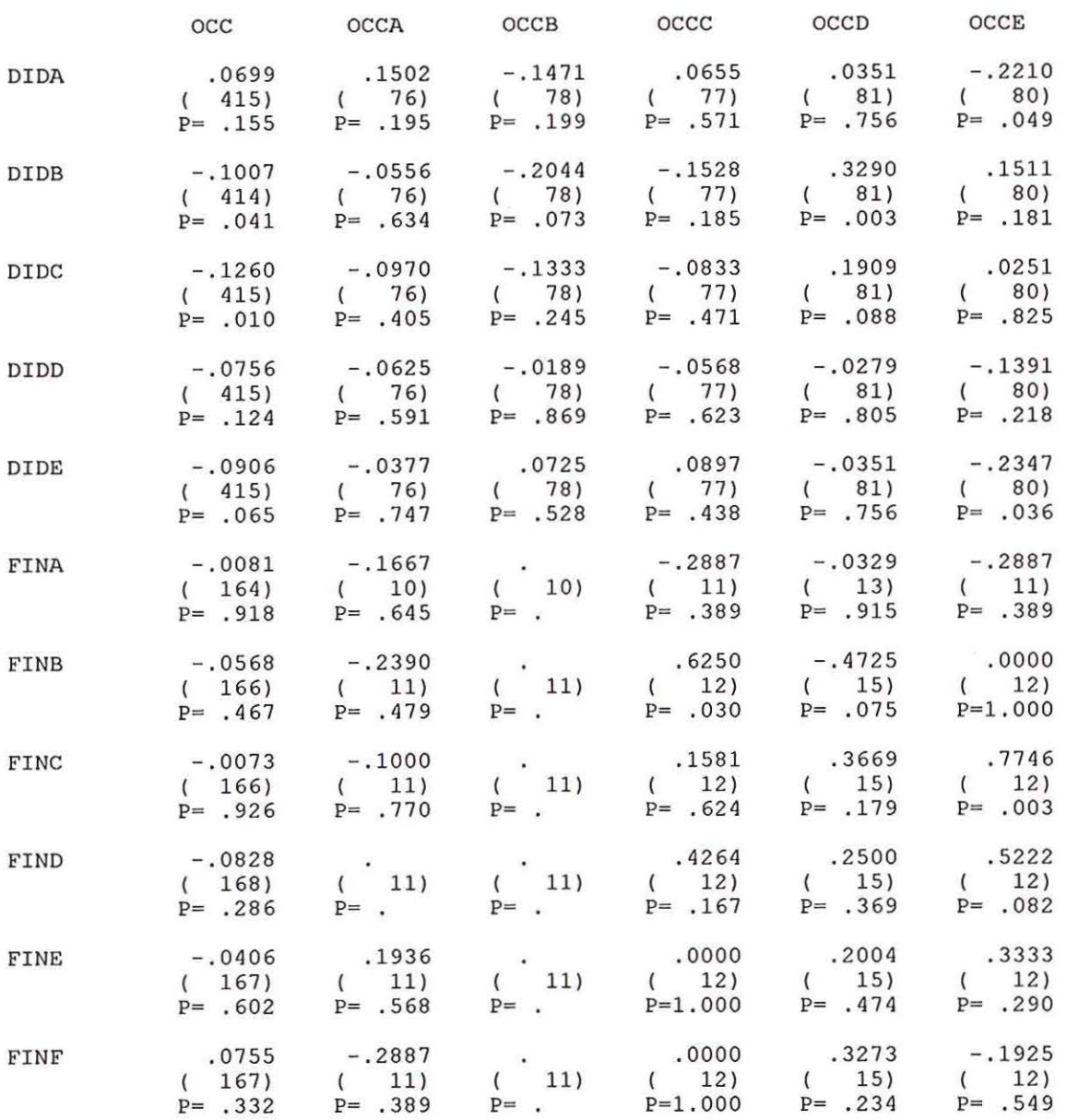

(Coefficient / (Cases) / 2-tailed Significance)

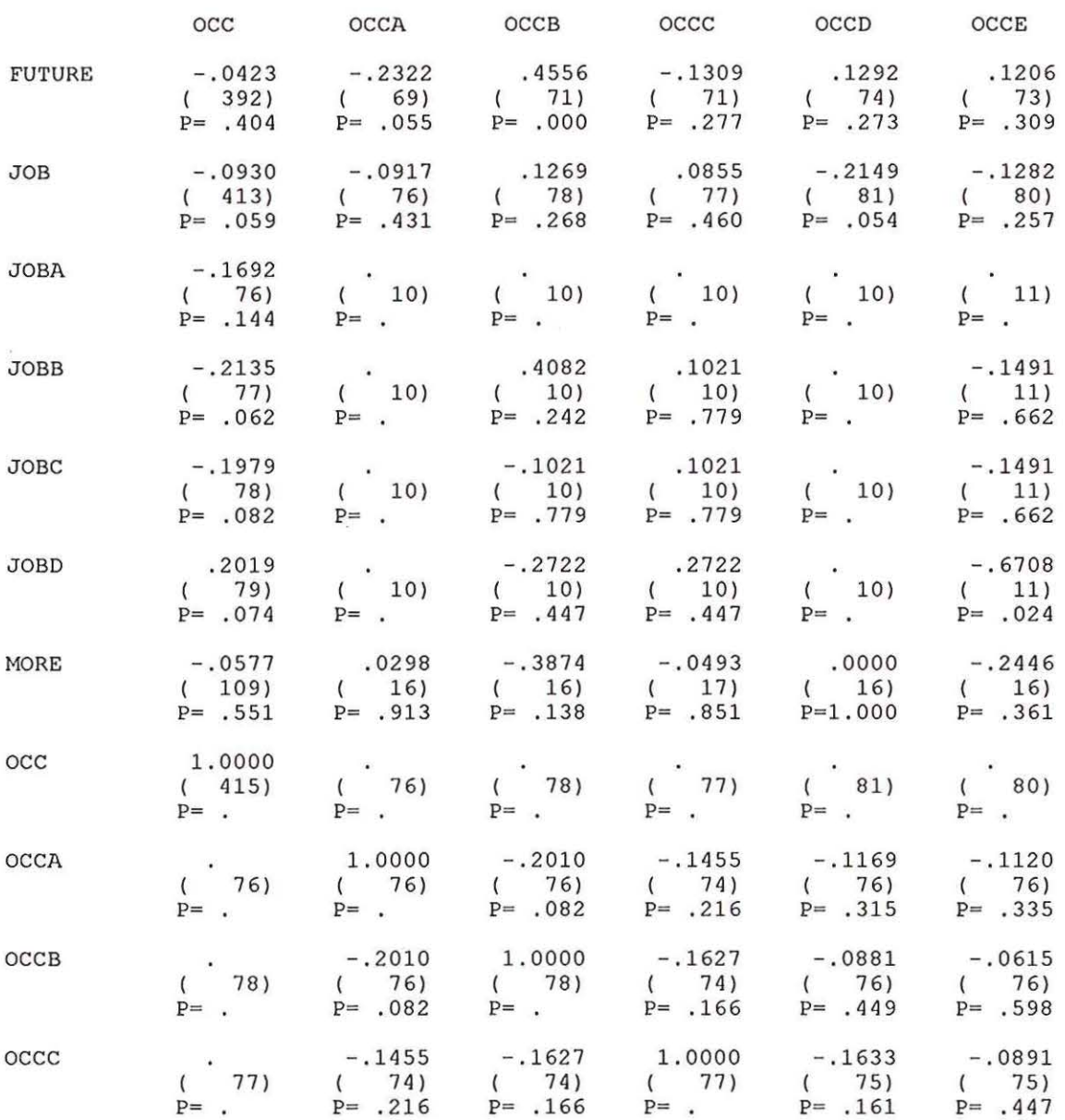

(Coefficient / (Cases) / 2-tailed Significance)

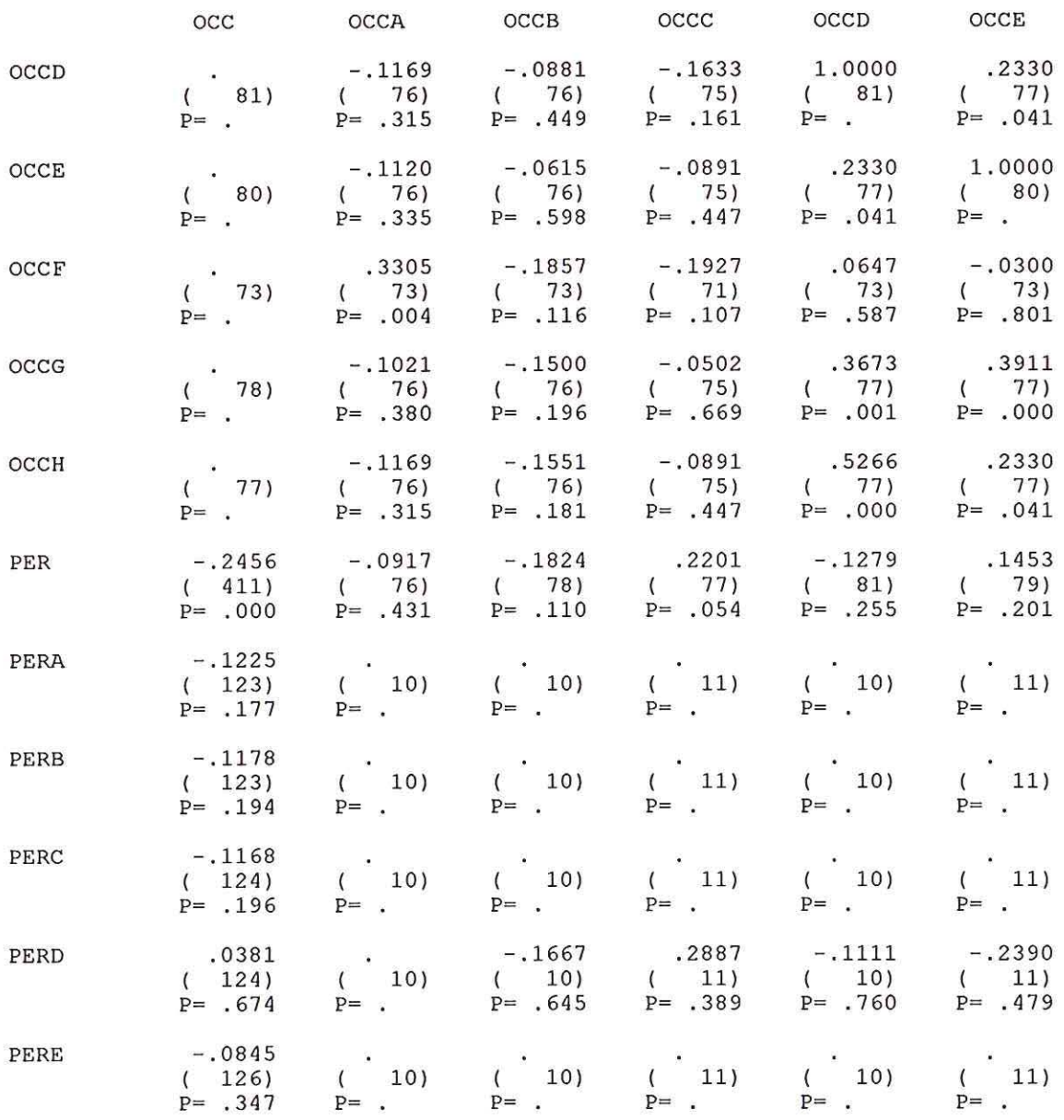

(Coefficient / (Cases) / 2-tailed Significance)

". " is printed if a coefficient cannot be computed

 $\bar{\omega}$ 

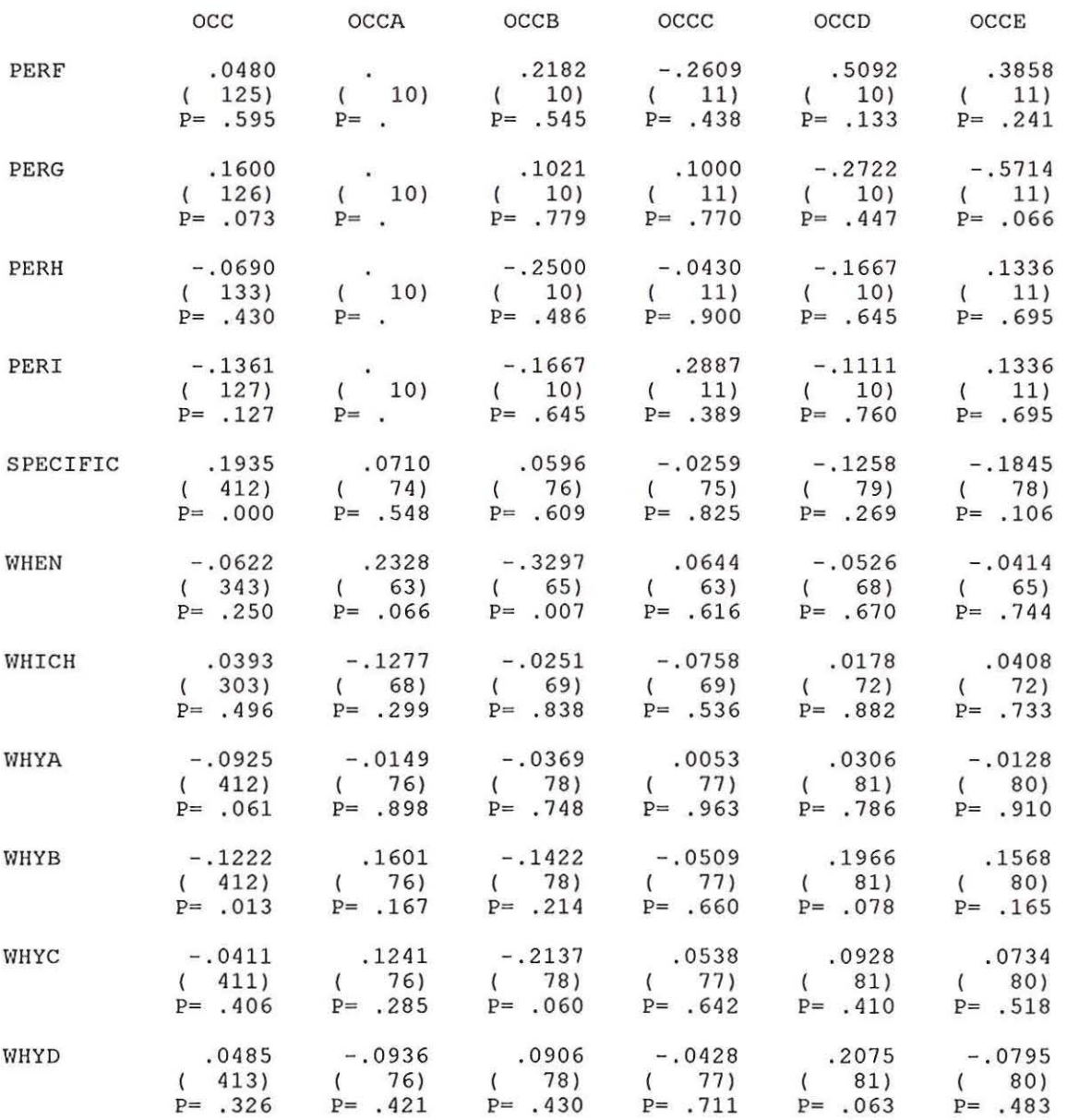

(Coefficient / (Cases) / 2-tailed Significance)

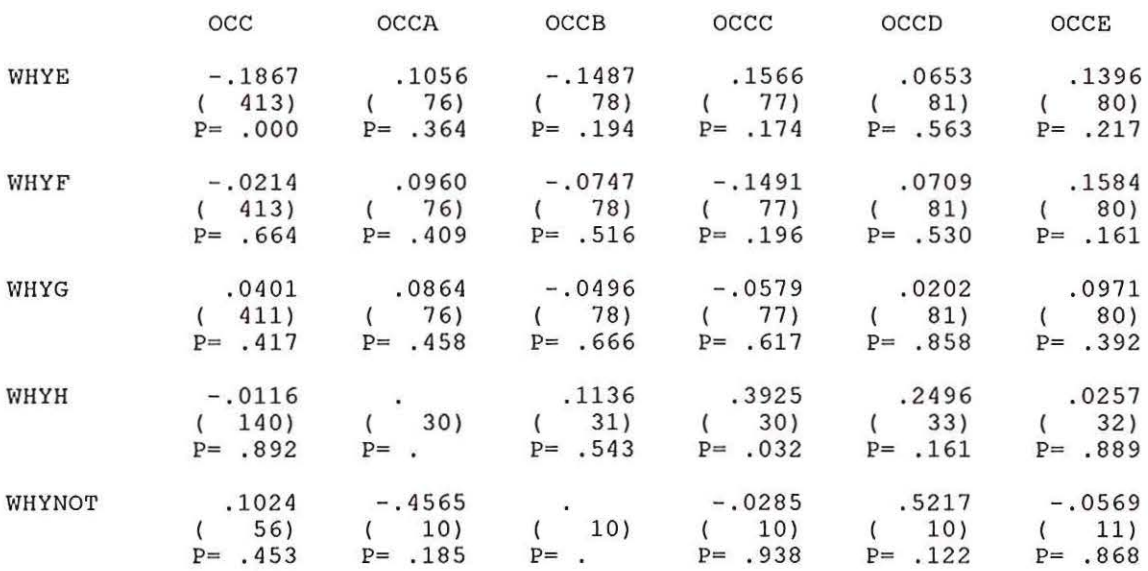

(Coefficient / (Cases) / 2-tailed Significance)

 $\lambda$ 

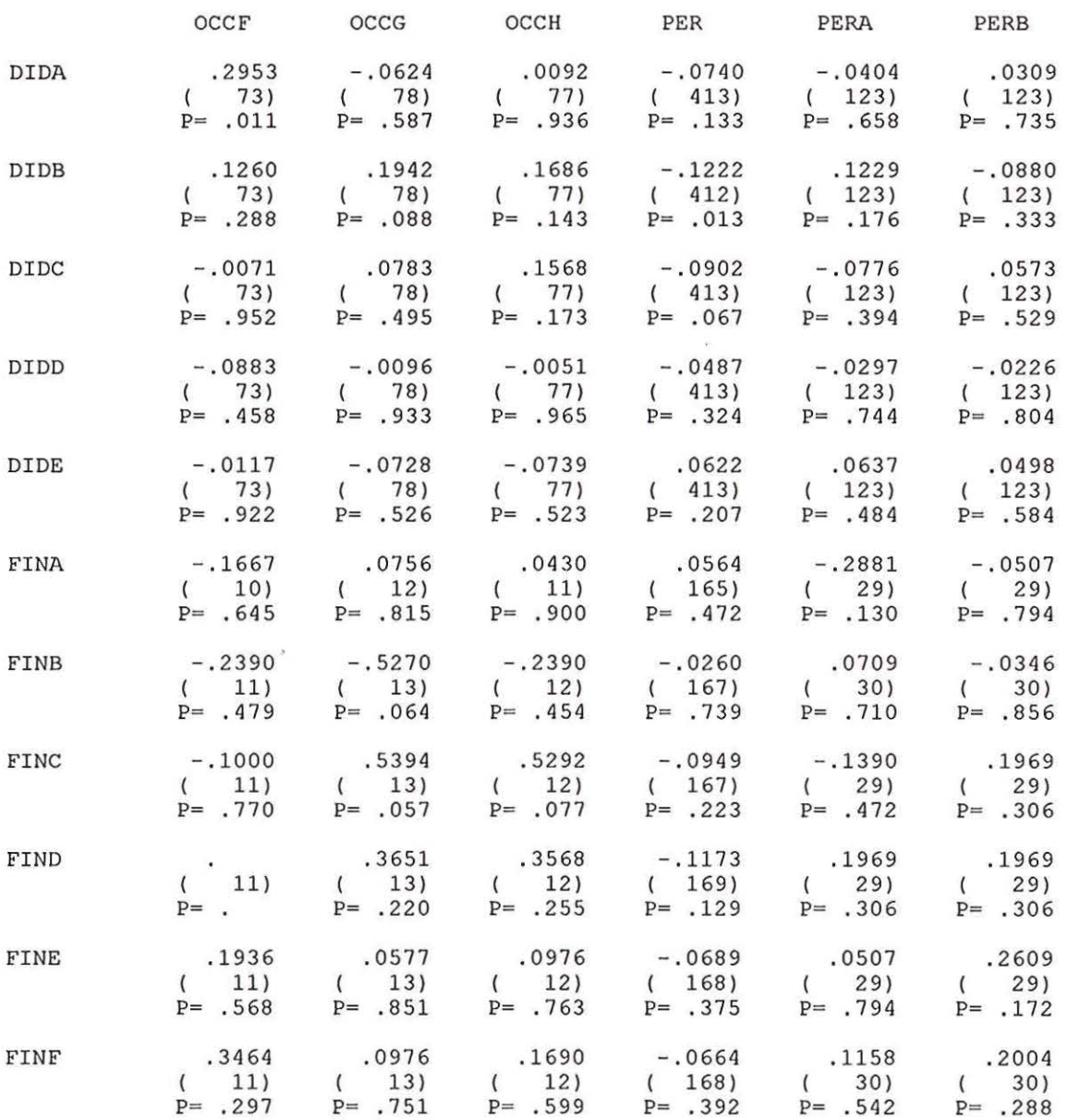

 $\epsilon$ 

(Coefficient / (Cases) / 2-tailed Significance)

 $\tilde{\mathbf{z}}_i$ 

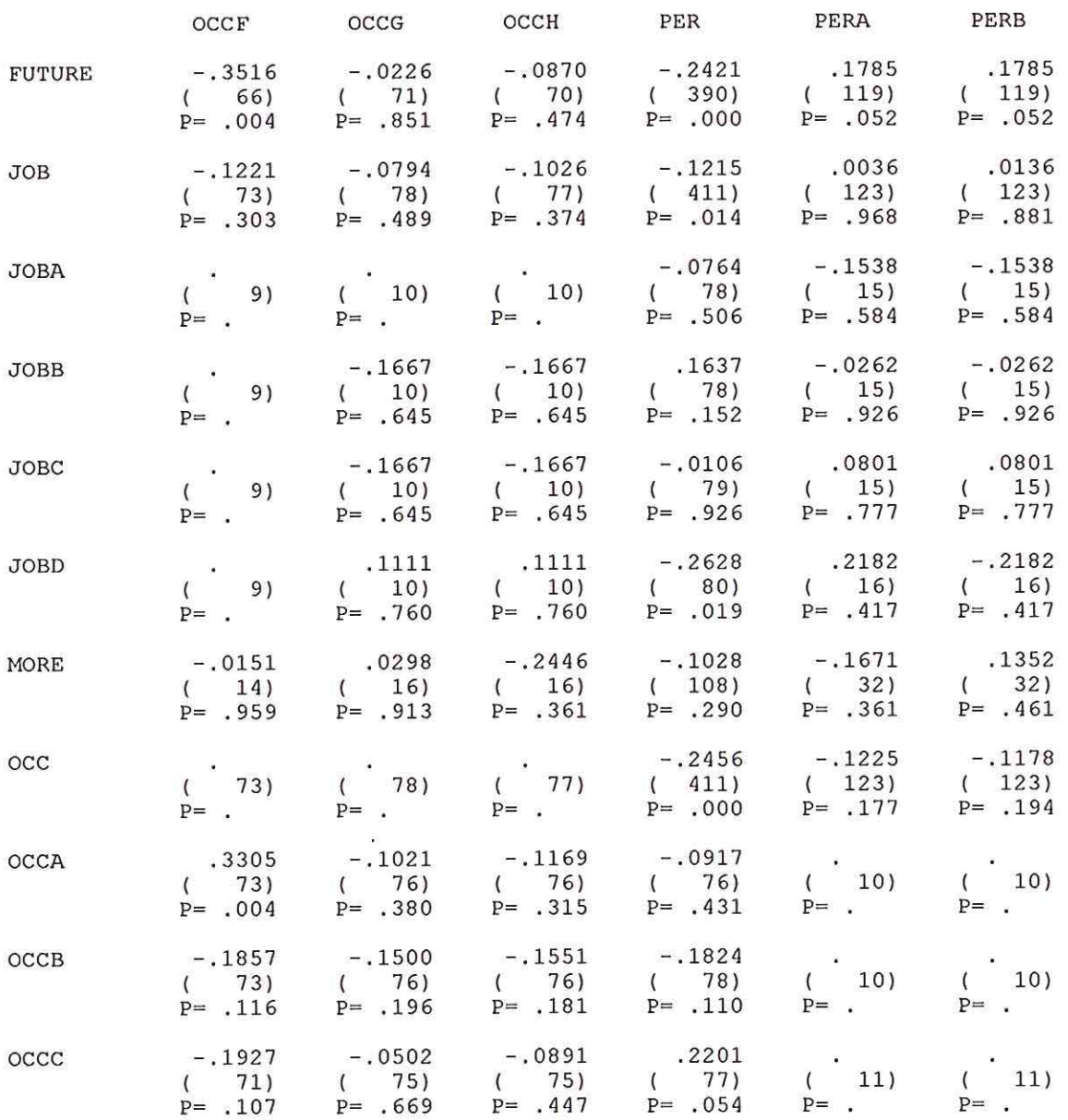

(Coefficient / (Cases) / 2-tailed Significance)

" . " is printed if a coefficient cannot be computed

 $\sim$ 

 $\overline{S}$ 

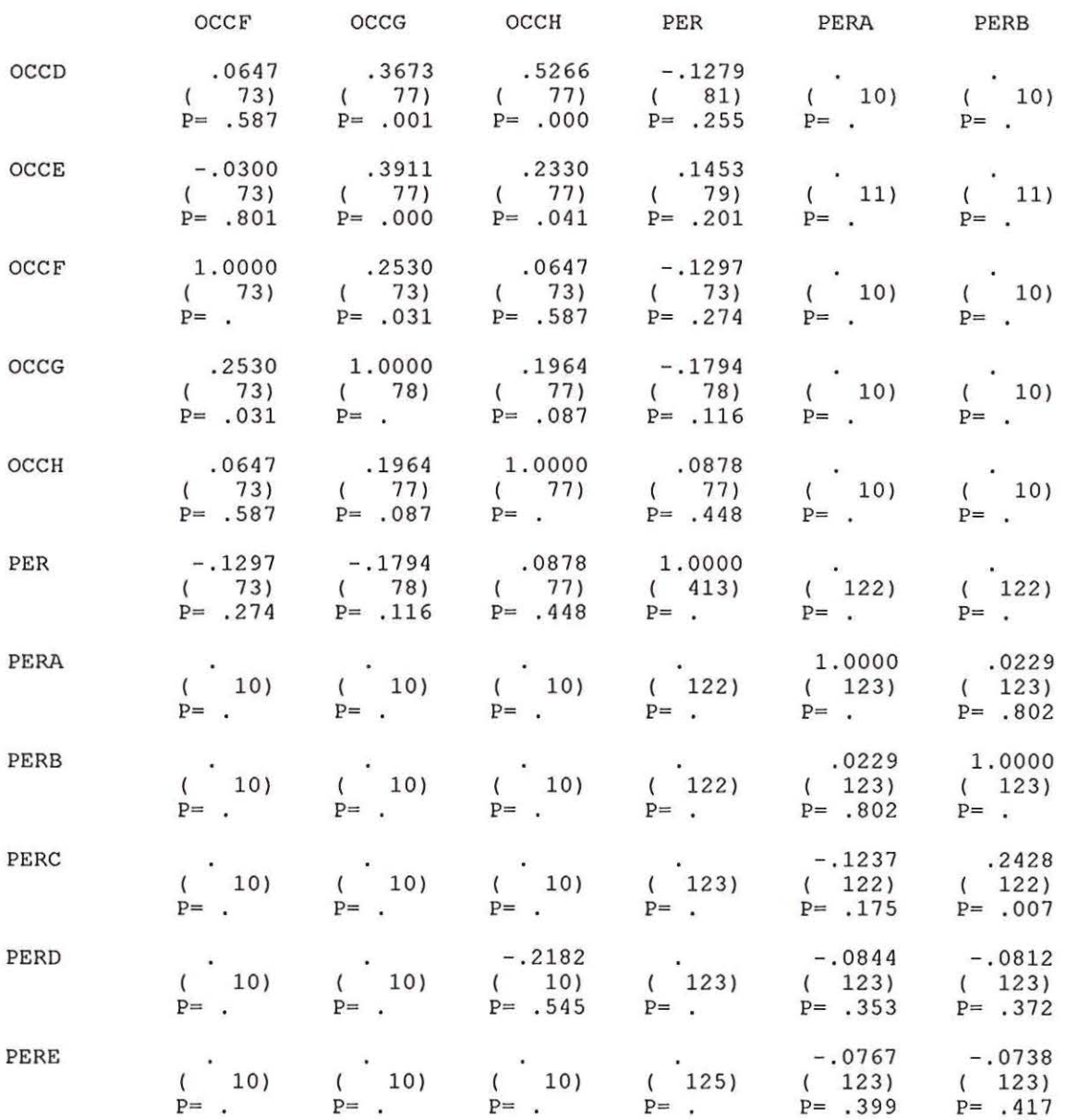

(Coefficient / (Cases) / 2-tailed Significance)

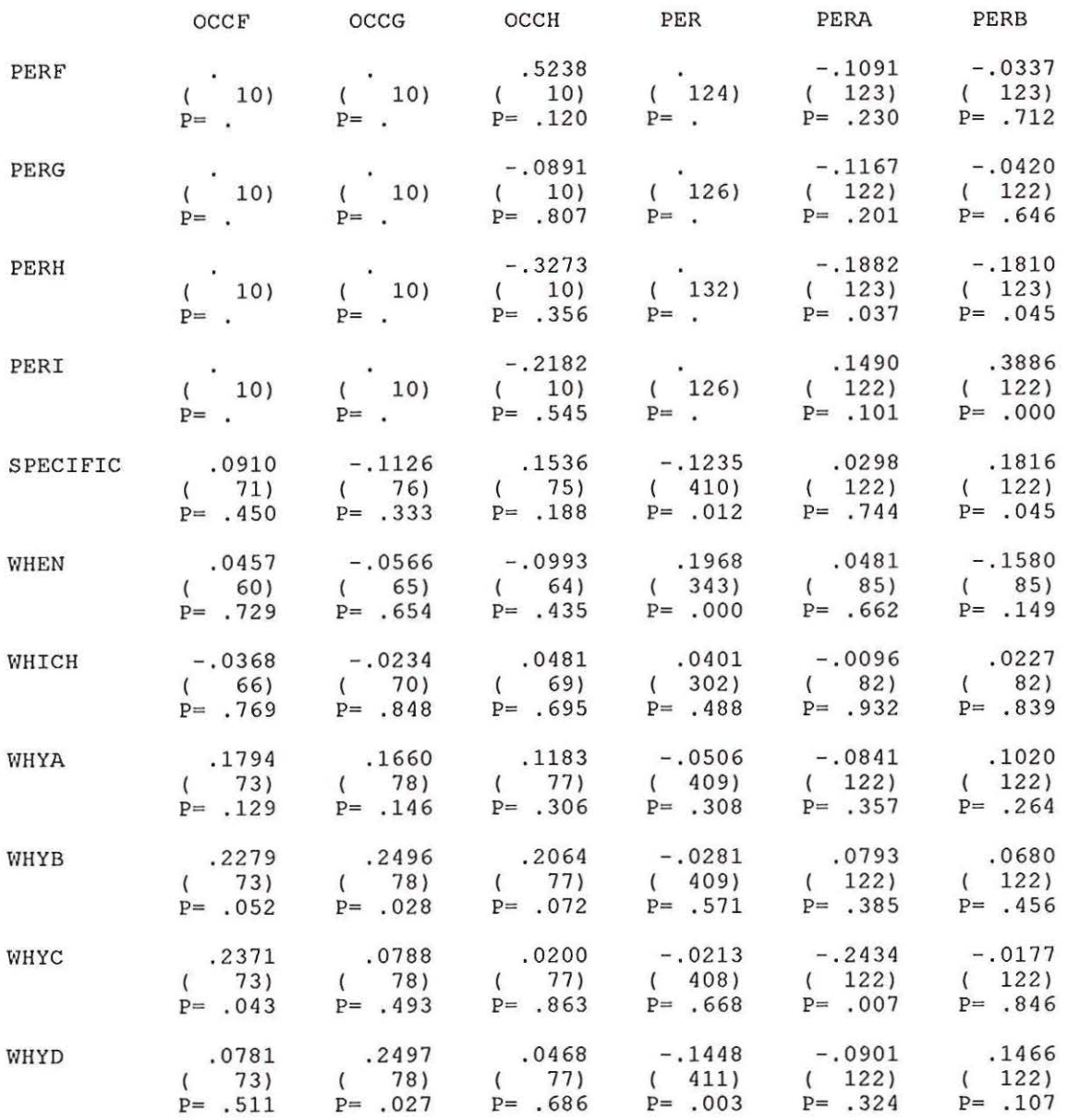

 $\lambda$ 

(Coefficient / (Cases) / 2-tailed Significance)

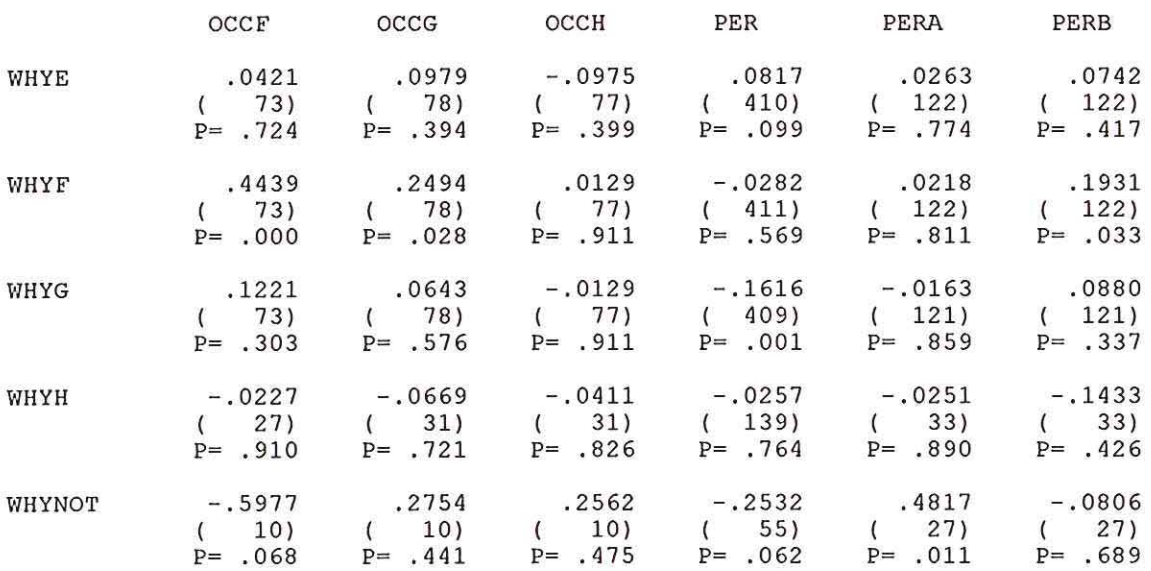

 $\ddot{\omega}$ 

(Coefficient / (Cases) / 2-tailed Significance)

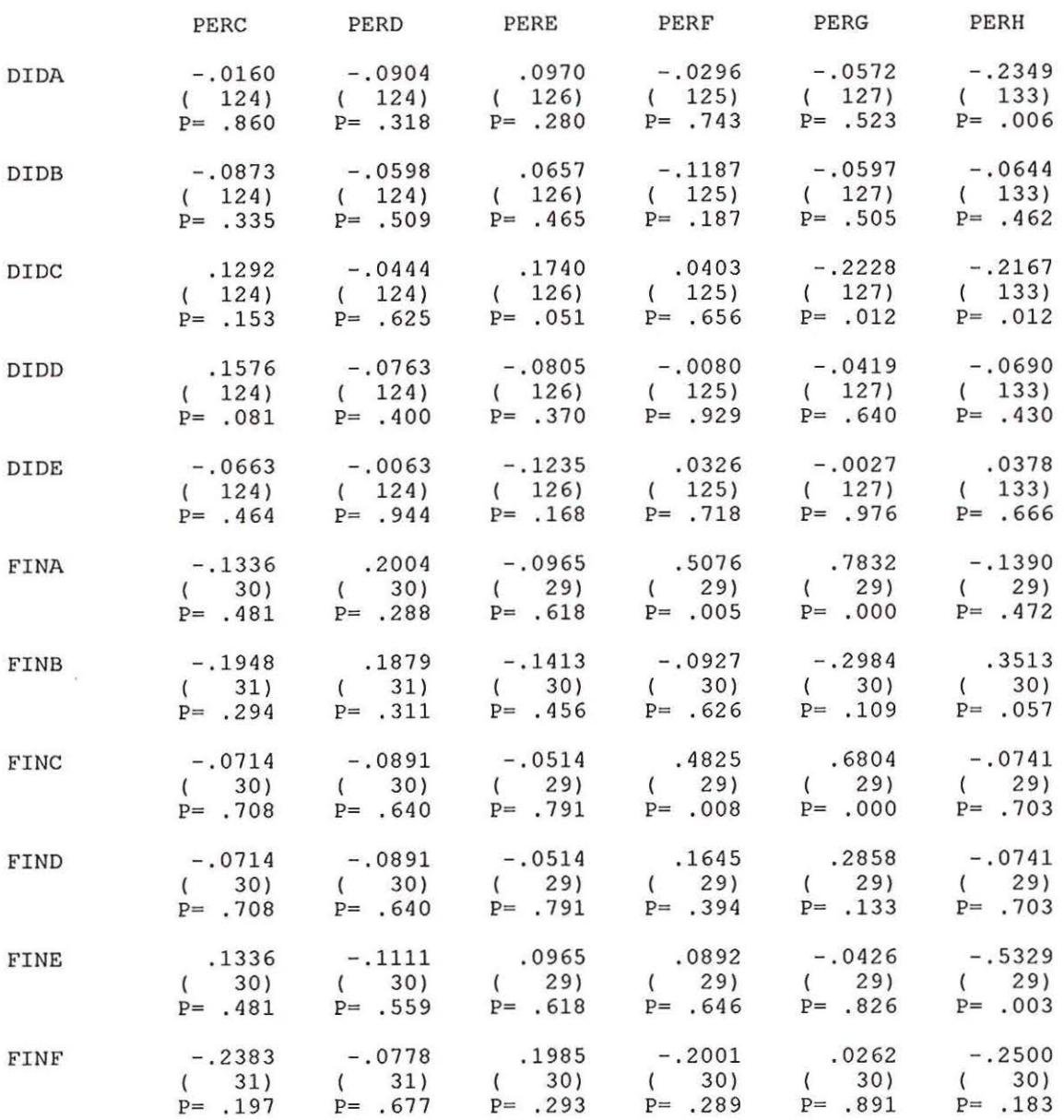

(Coefficient / (Cases) / 2-tailed Significance)

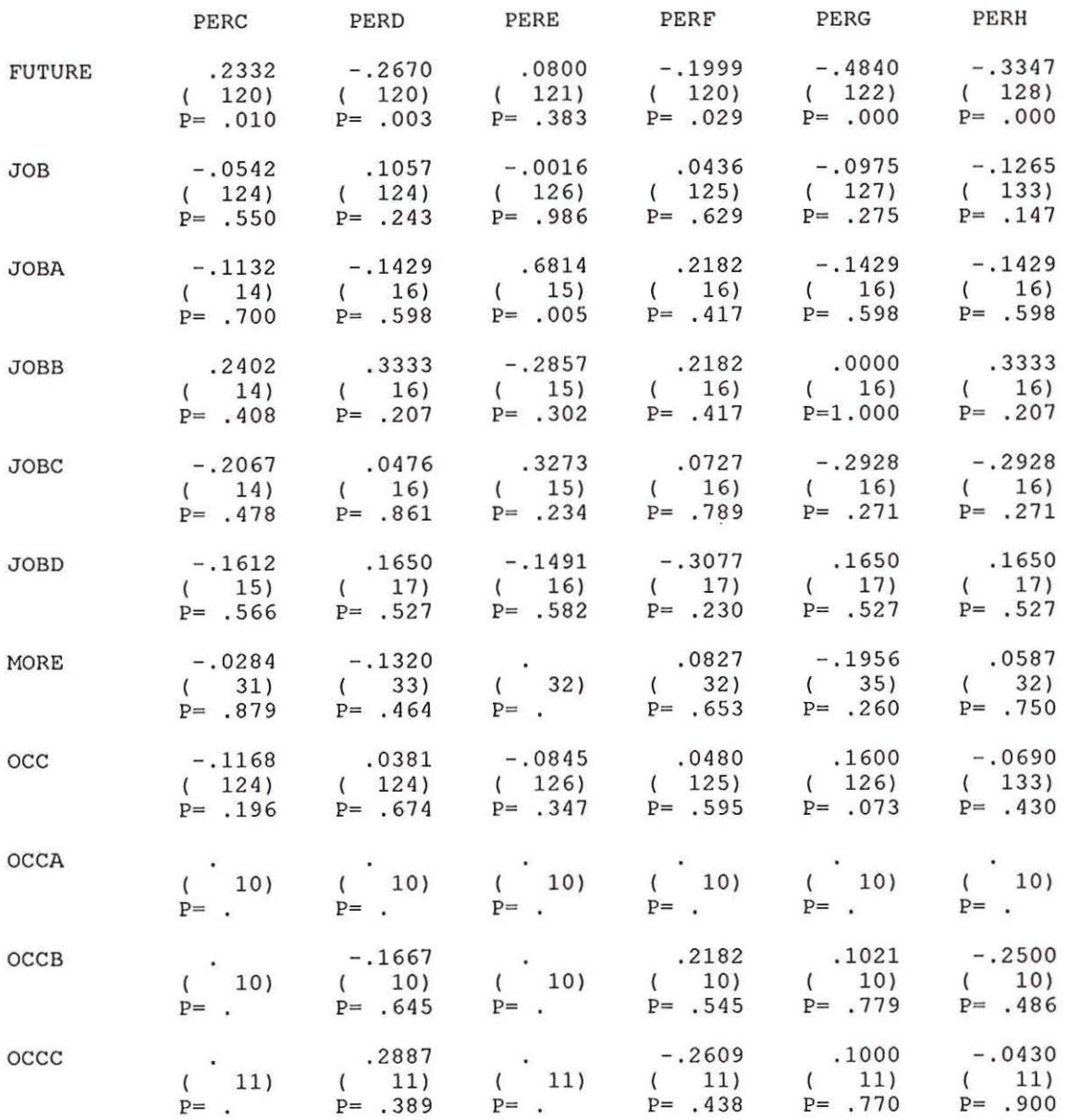

 $\langle \hat{\mathbf{z}} \rangle$ 

(Coefficient / (Cases) / 2-tailed Significance)

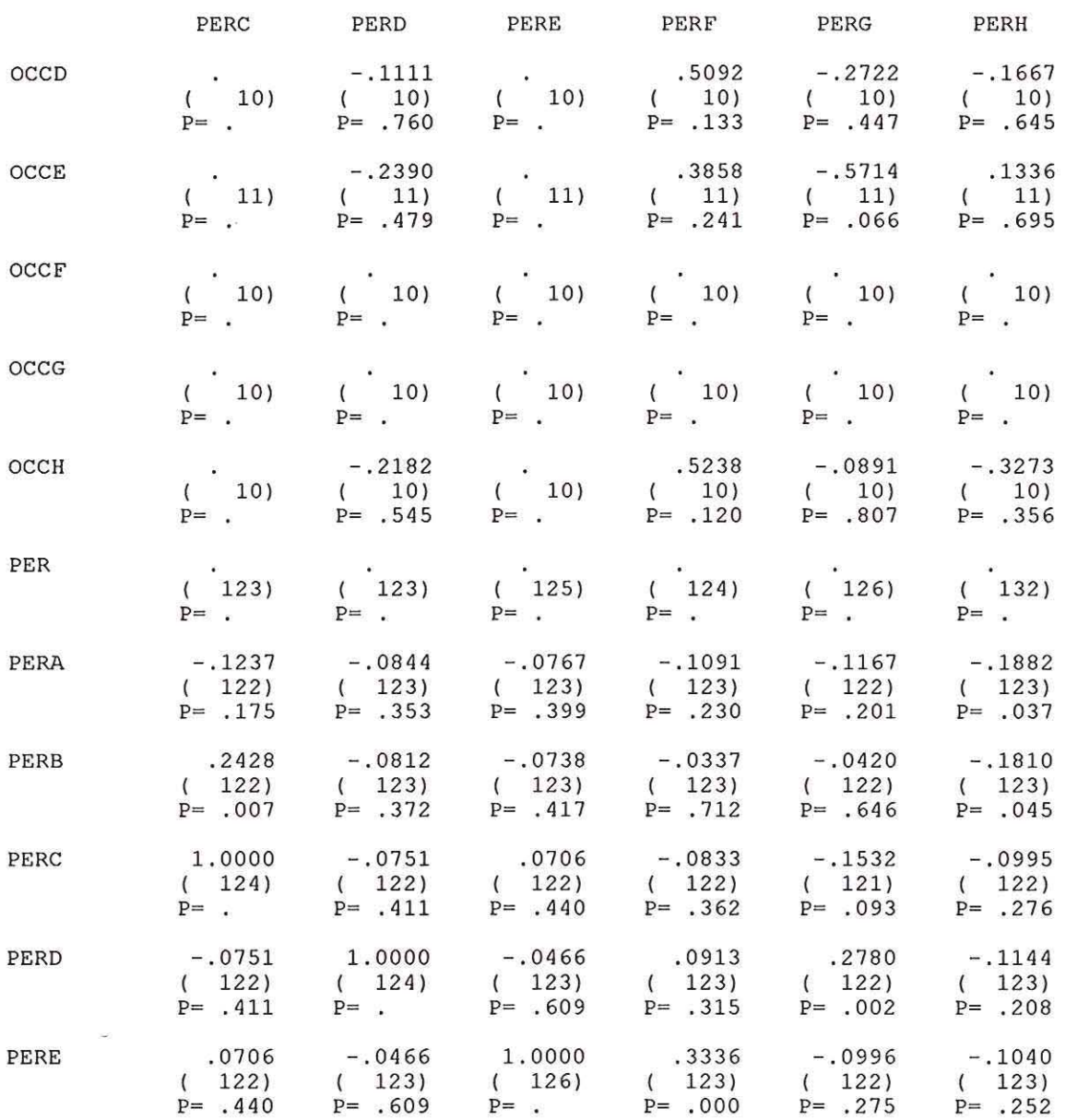

(Coefficient / (Cases) / 2-tailed Significance)

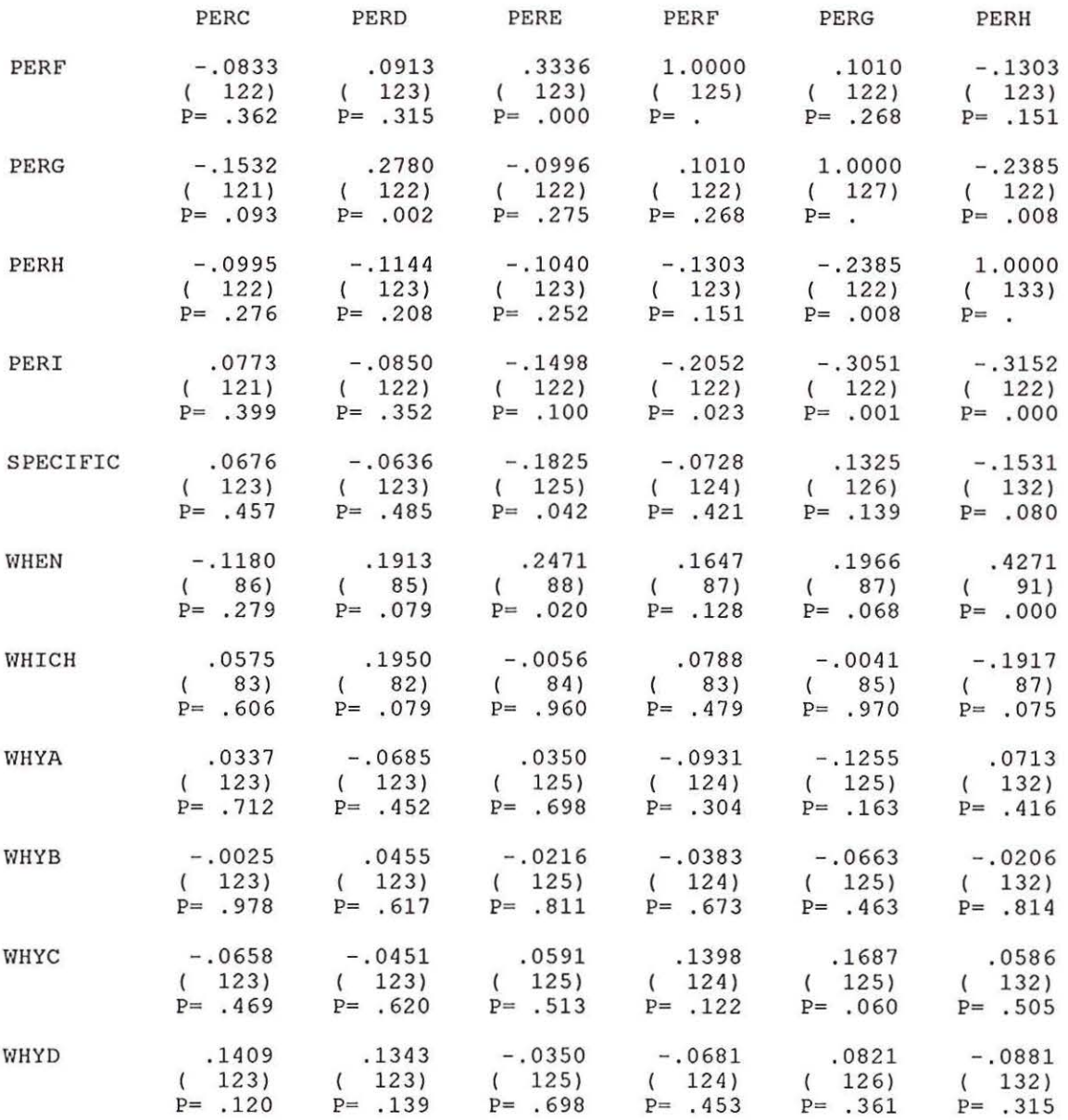

(Coefficient / (Cases) / 2-tailed Significance)

 $\chi$ 

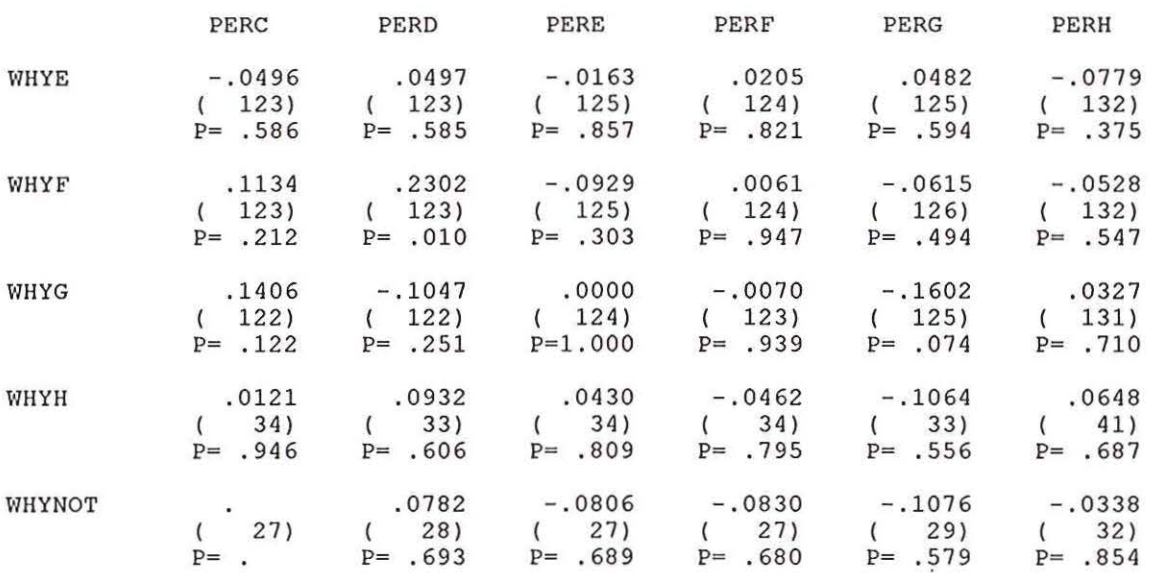

 $\mathcal{L}_{\mathcal{A}}$ 

 $\widetilde{\mathcal{X}}$ 

(Coefficient / (Cases) / 2-tailed Significance)

 $\sim$ 

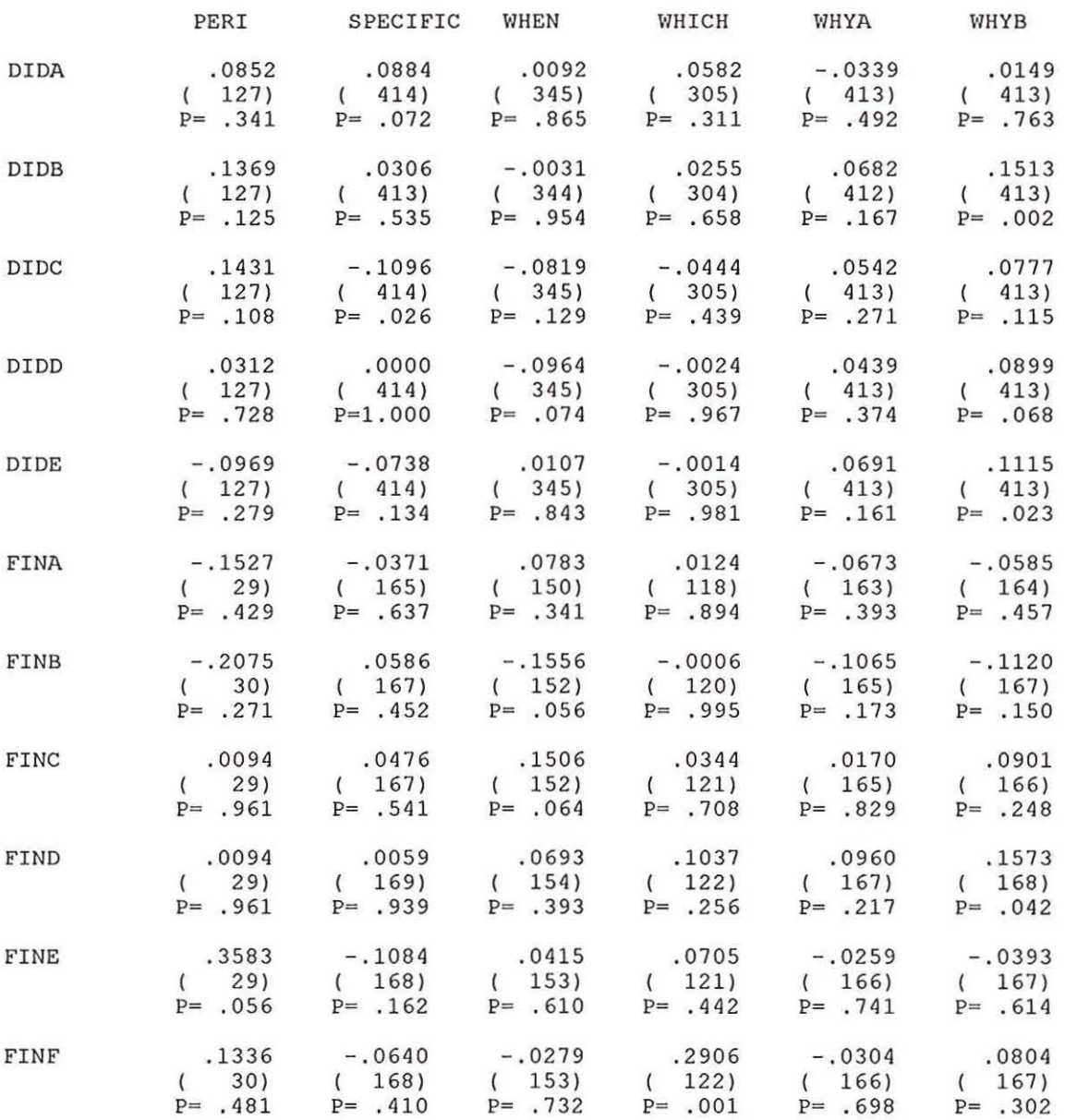

(Coefficient / (Cases) / 2-tailed Significance)

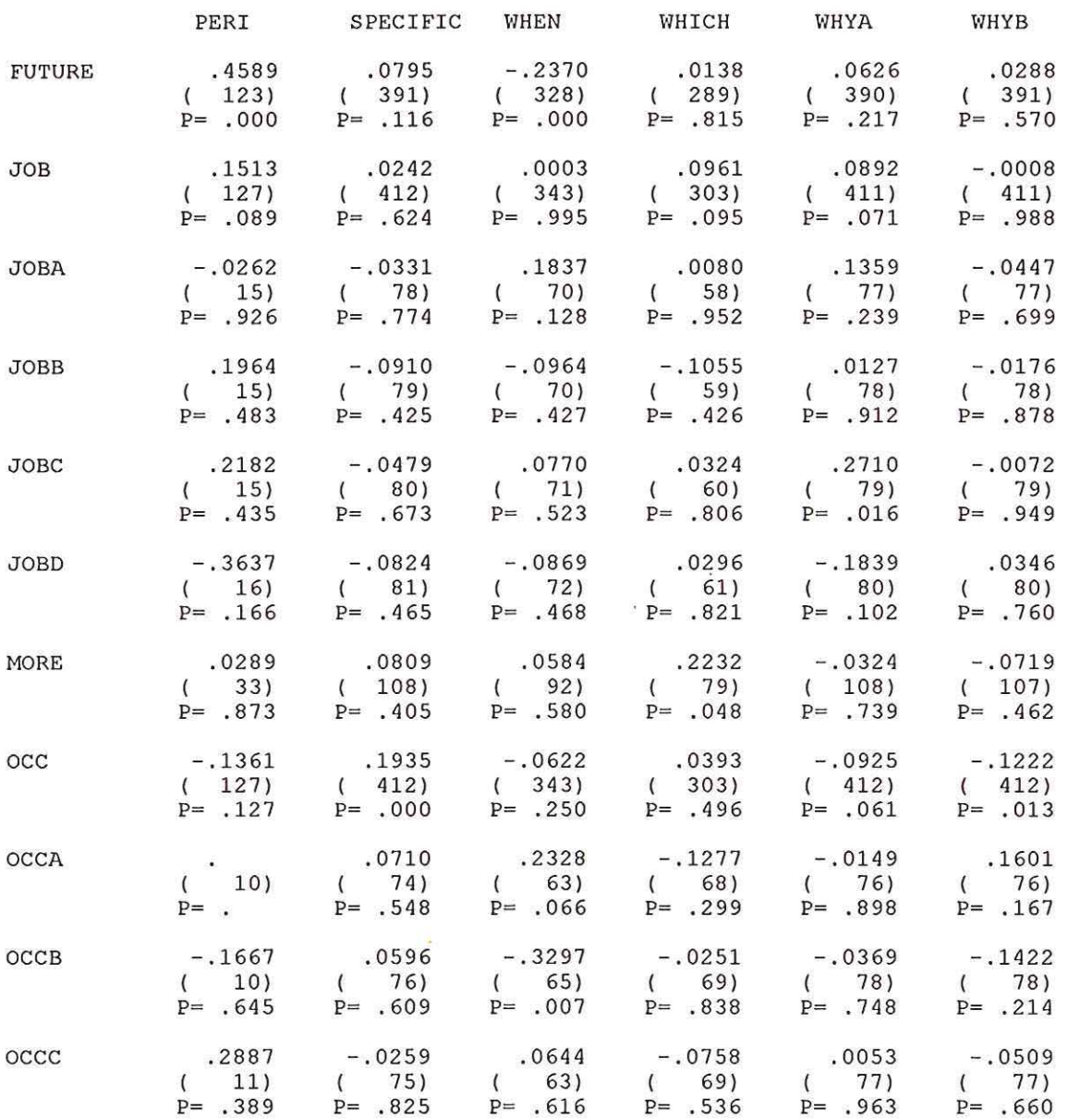

(Coefficient / (Cases) / 2-tailed Significance)

". " is printed if a coefficient cannot be computed

G.

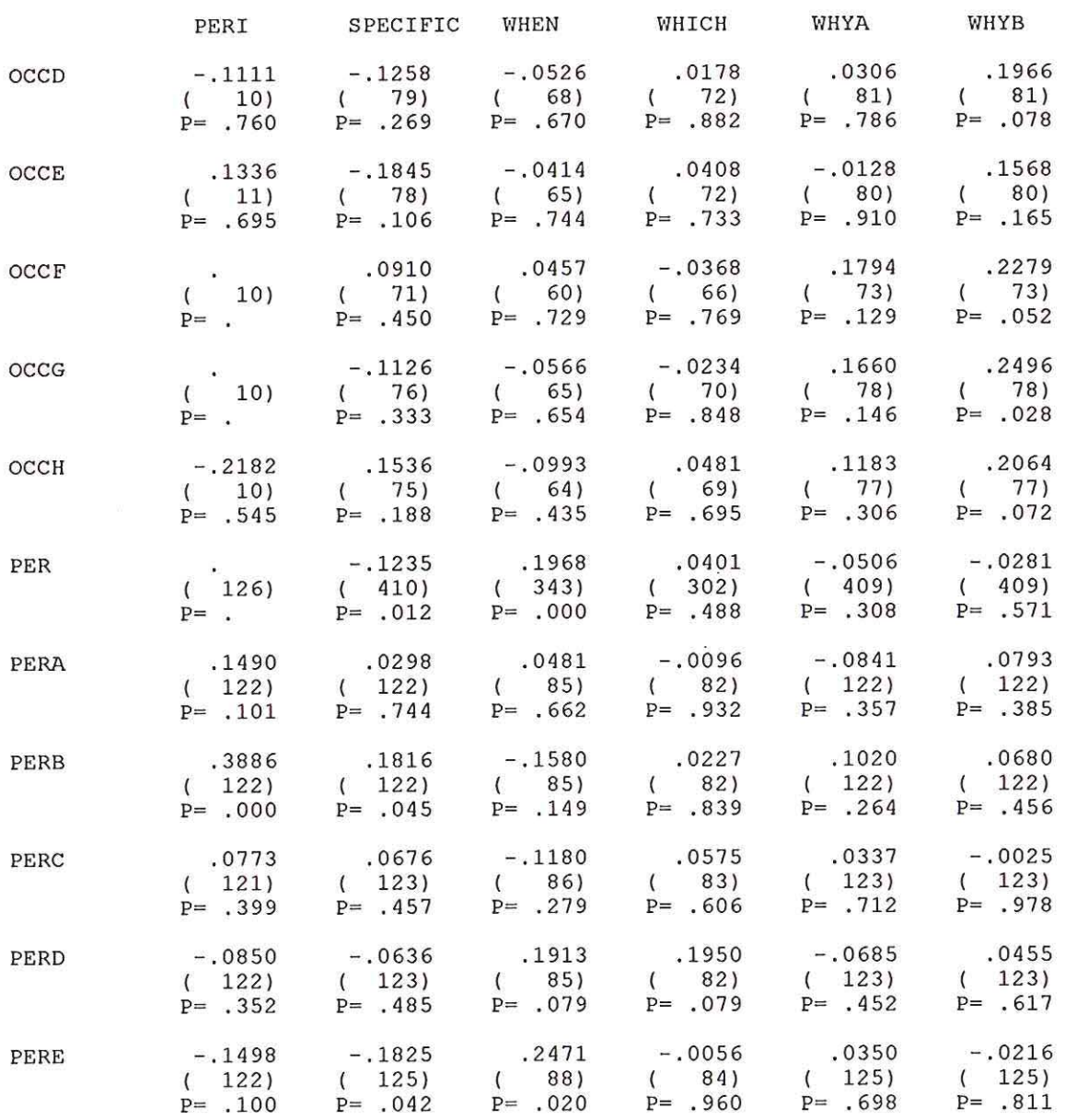

xo.

(Coefficient / (Cases) / 2-tailed Significance)

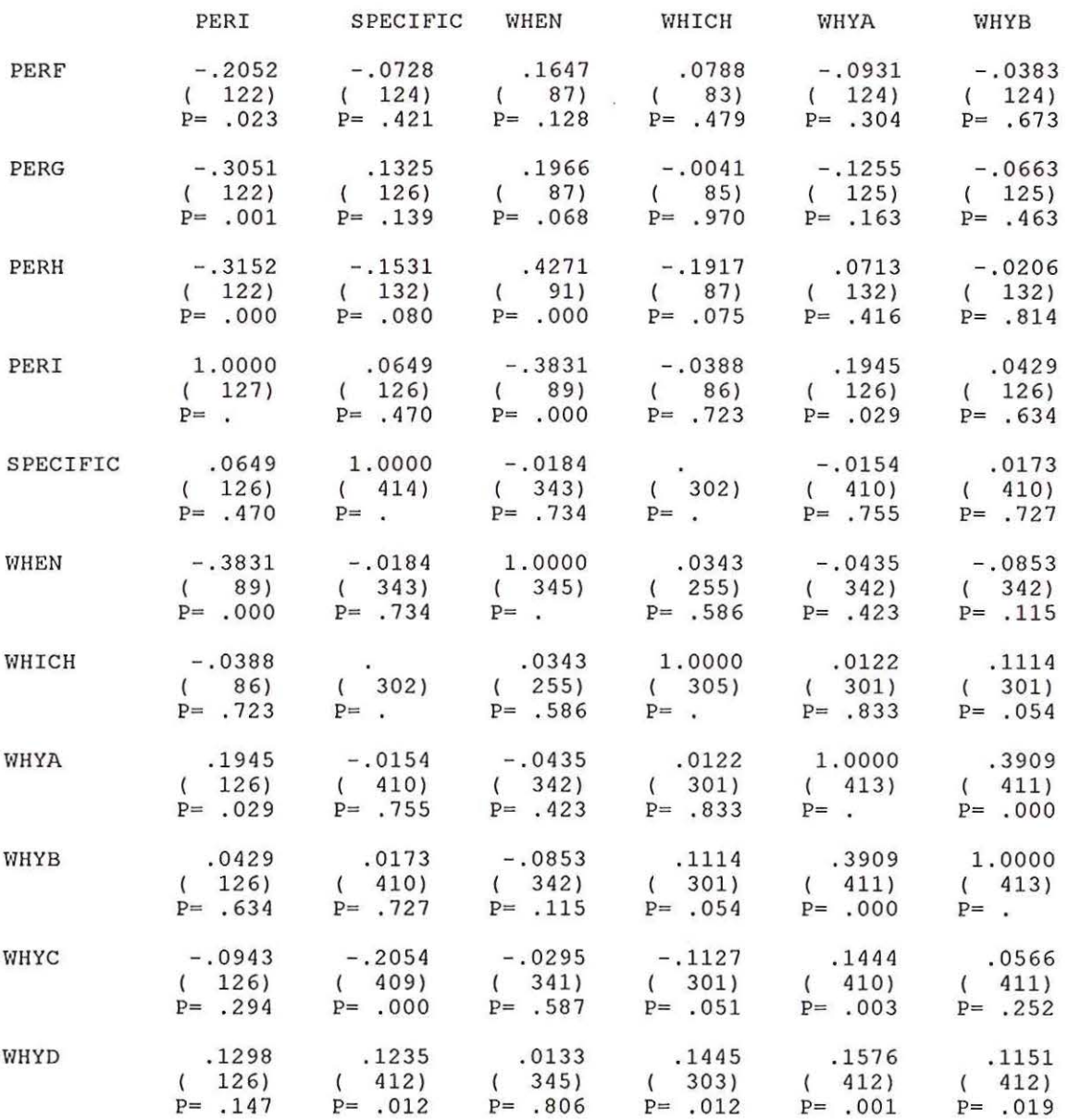

(Coefficient / (Cases) / 2-tailed Significance)

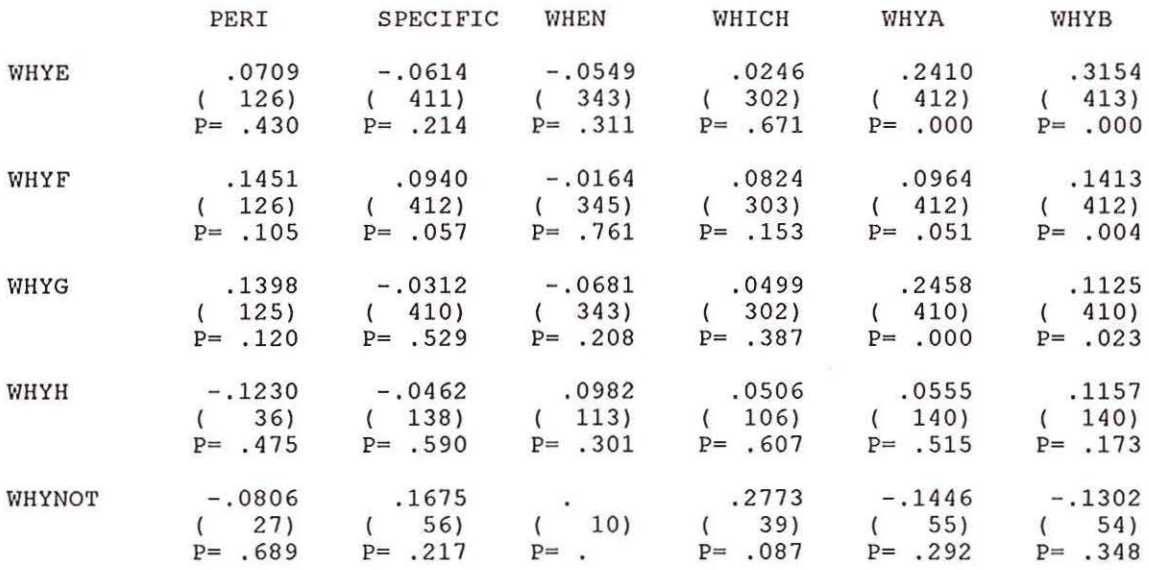

 $\bar{\mathcal{R}}$ 

 $\frac{1}{2}$ 

(Coefficient / (Cases) / 2-tailed Significance)

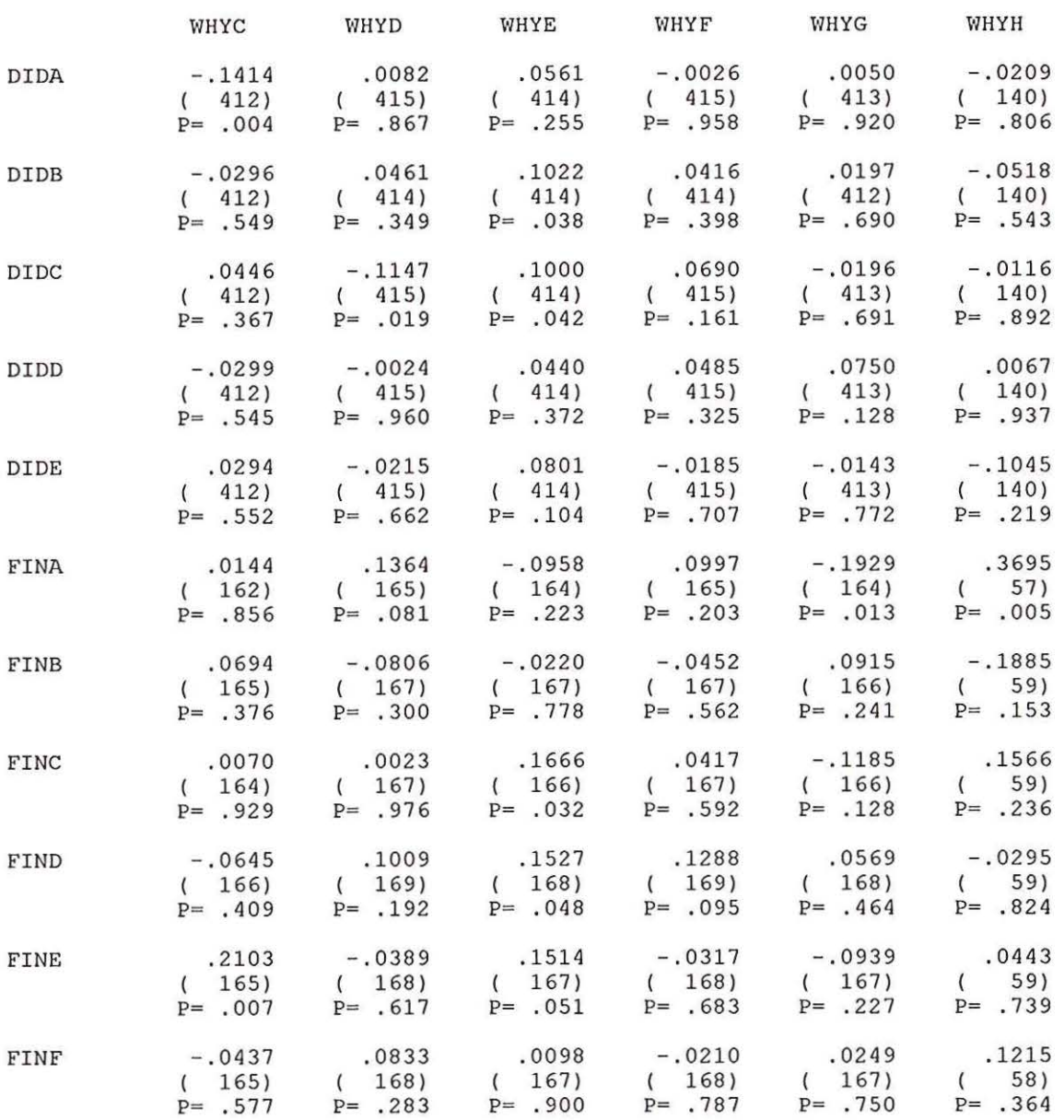

(Coefficient / (Cases) / 2-tailed Significance)

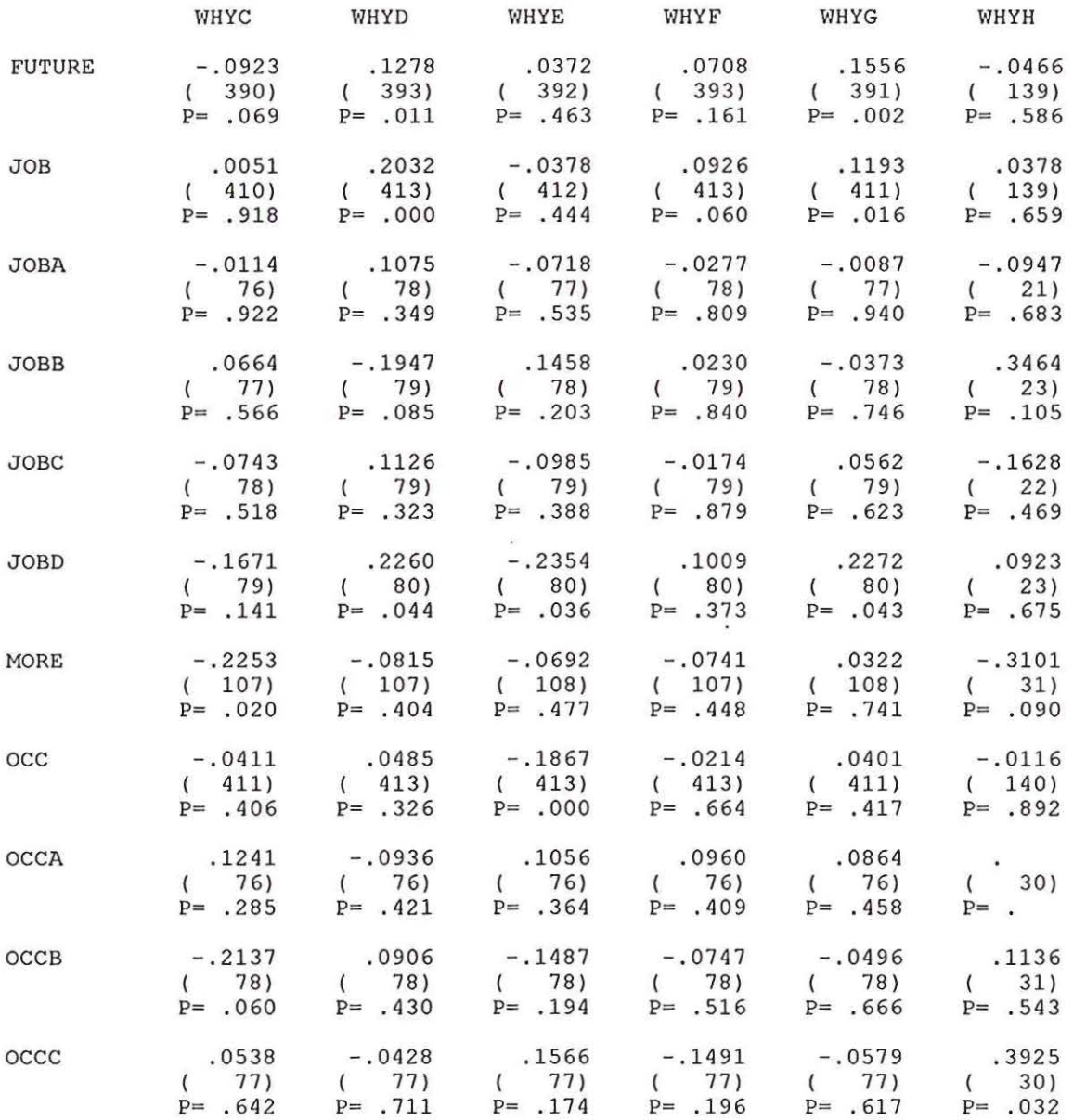

(Coefficient / (Cases) / 2-tailed Significance)

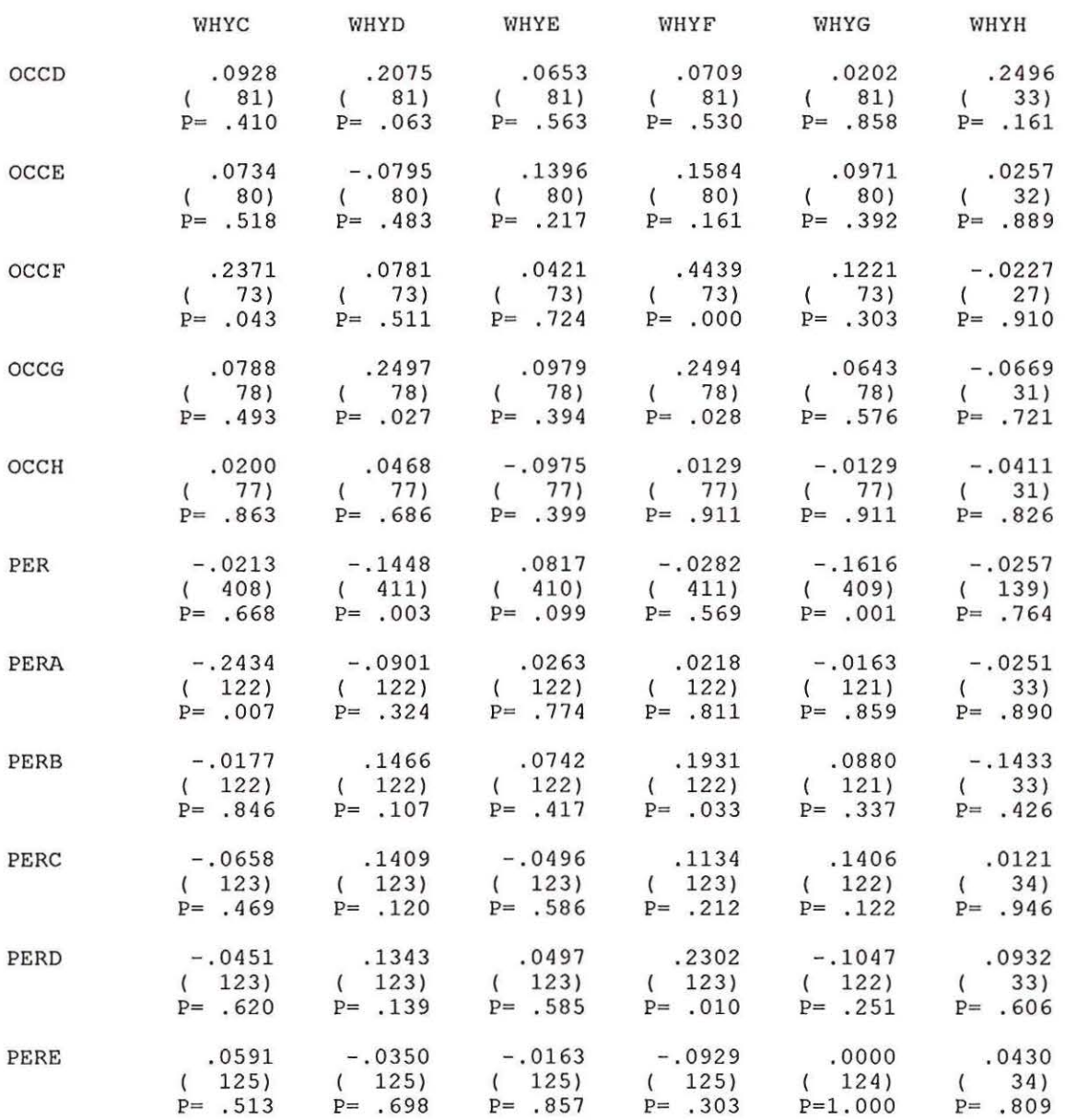

 $\sim$ 

(Coefficient / (Cases) / 2-tailed Significance)

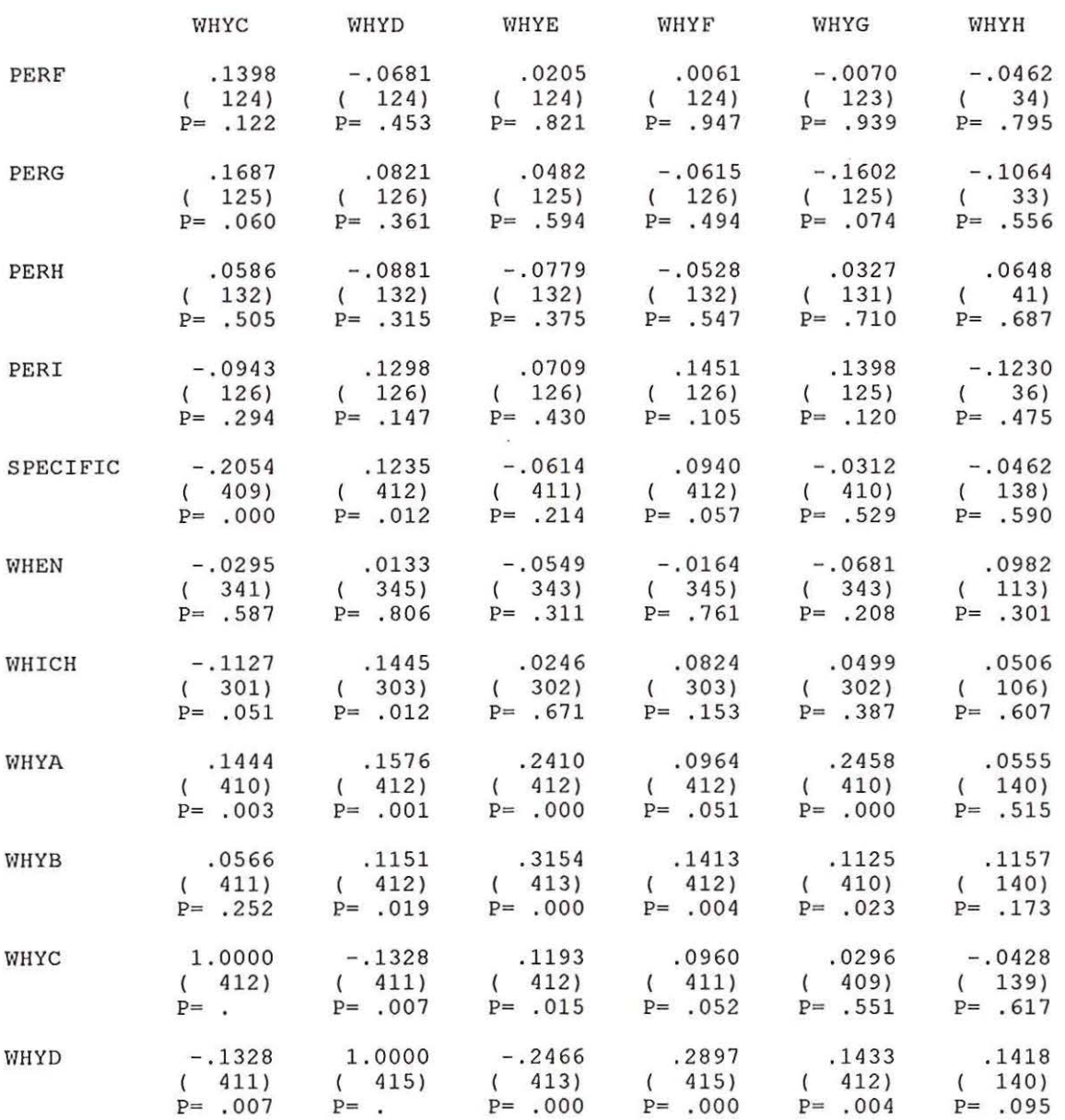

(Coefficient / (Cases) / 2-tailed Significance)

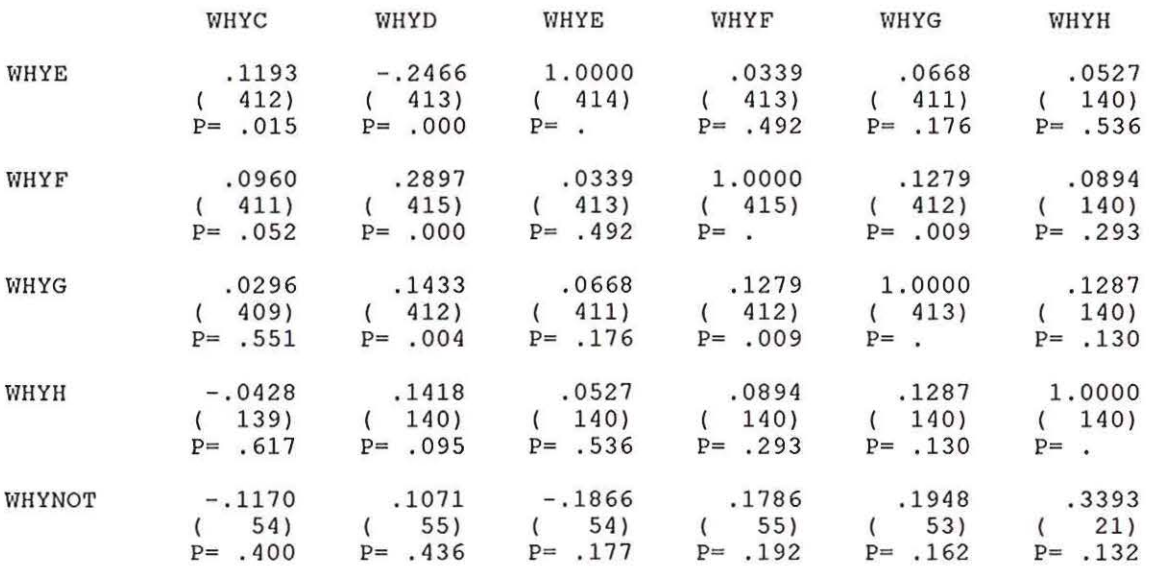

(Coefficient / (Cases) / 2-tailed Significance)

". " is printed if a coefficient cannot be computed

 $\tau$ 

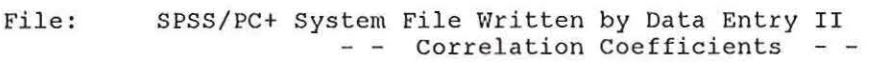

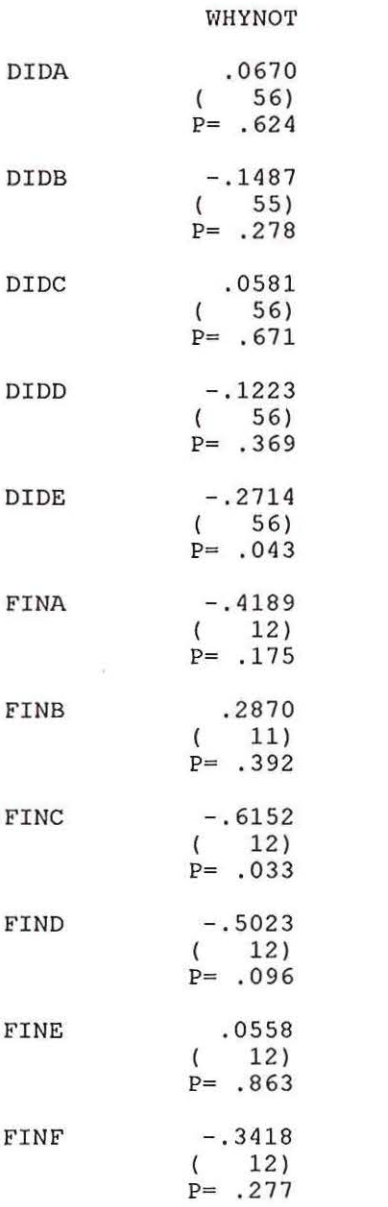

(Coefficient / (Cases) / 2-tailed Significance) ". " is printed if a coefficient cannot be computed

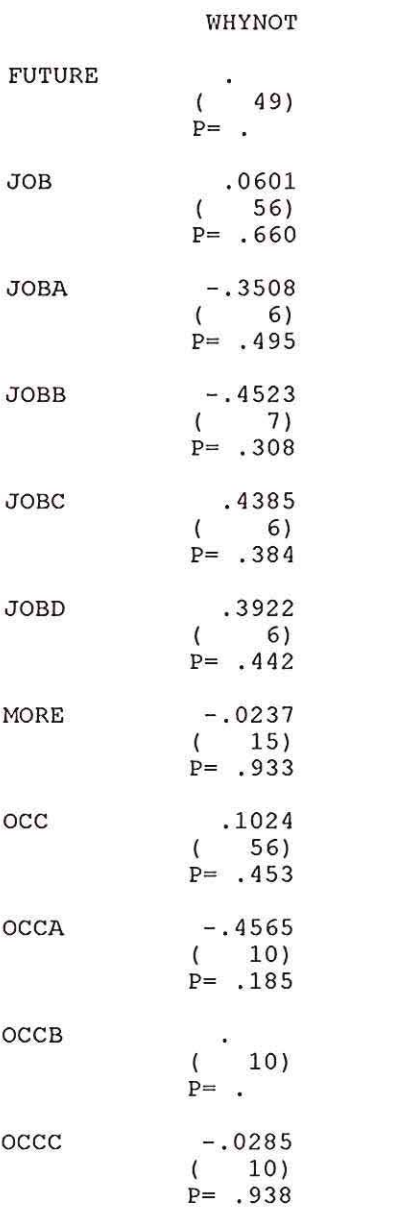

(Coefficient / (Cases) / 2-tailed Significance)  $"$ . " is printed if a coefficient cannot be computed

 $\bar{\mathbf{a}}$ 

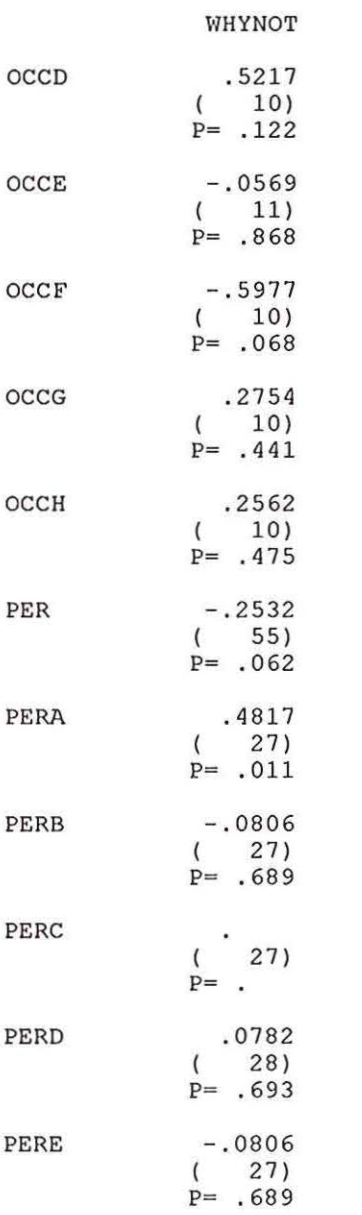

(Coefficient / (Cases) / 2-tailed Significance) 11 • 11 is printed if a coefficient cannot be computed

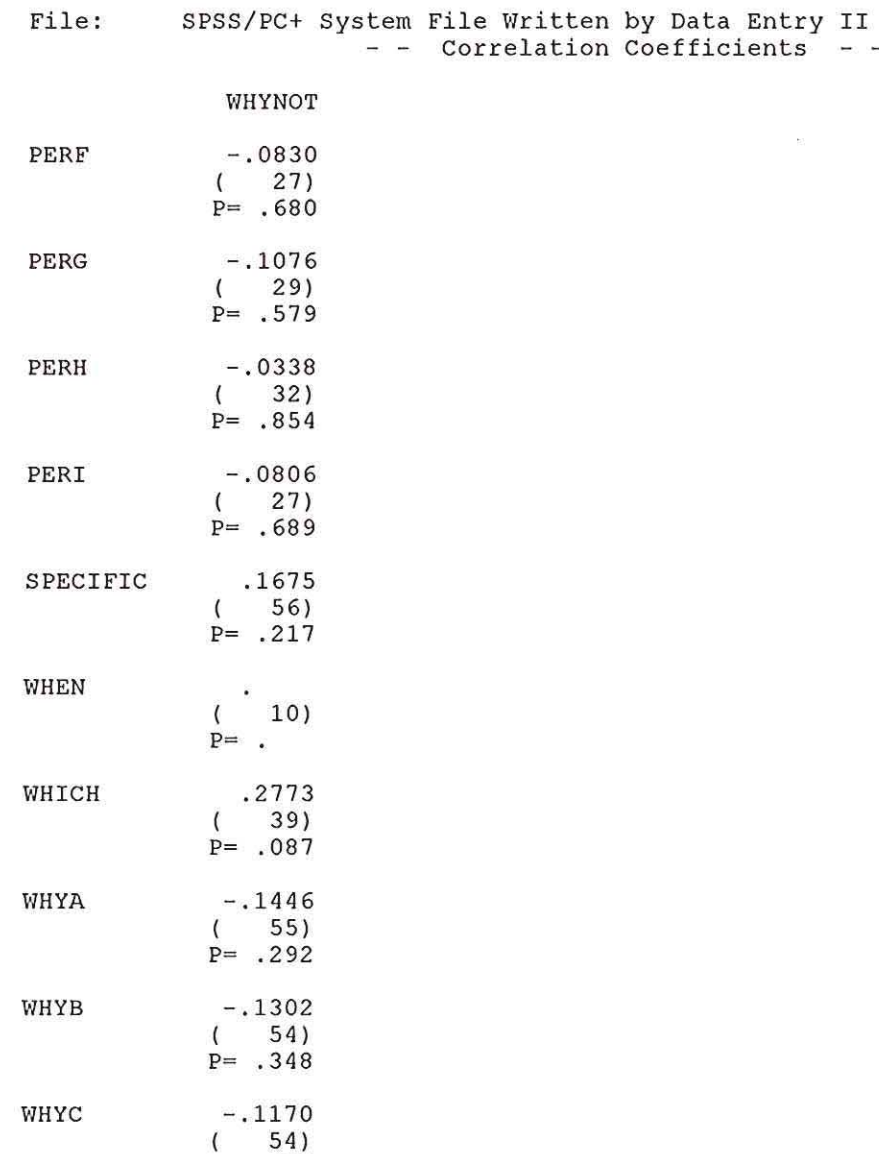

WHYD  $P= .400$ .1071 ( 55) P= . 436

(Coefficient / (Cases) / 2-tailed Significance) ". " is printed if a coefficient cannot be computed

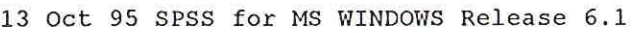

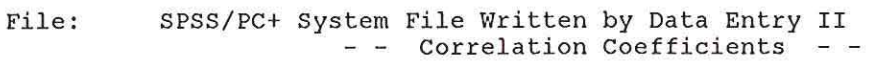

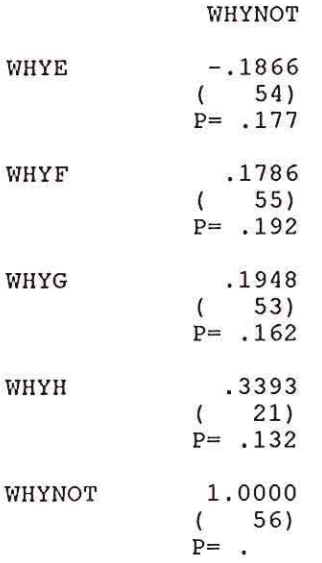

(Coefficient / (Cases) / 2-tailed Significance)